# 2020 POPCORN AND NUTS SALE

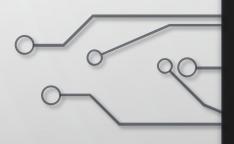

BATTLEFIELD TRAINING AT FREEDOM VALLEY CHURCH

# WELCOME TO THE SALE!

- COVID-19 Considerations
- Keys to a Successful Sale
- New Sales Types
- Placing Your Unit Order
- Mobile App
- PayAnywhere and Credit Card Readers
- We are here to help!

## COVID-19 CONSIDERATIONS

- Dedicated to the safety of our Leaders, Scouts, families, and customers
- Products are safe!
- Will likely be challenges to some Show and Sell locations
- New Selling Methods to address COVID-19 Concerns
- Changes to Show and Sell Order Quantities and Return Policy
- Safety Procedures for Show and Sell and in-person sales

# COVID-19 CONSIDERATIONS

- Show and Sell Locations
  - Reach out to locations early, you may need to follow up later as well
  - It is likely that some locations will not allow Scouts to sell
  - Many local community events have been canceled
  - Think outside the box
    - Is there somewhere in your community where every group has a chicken barbeque?
    - Are there places that are highly visible to traffic and community members?
    - Can you do a Show and Sell at your chartered organization?
    - Can you do a Show and Sell before or after a local church service?
    - Be creative!

### SALE METHODS

- New Sale Methods
  - Consignment Show and Sell Option
  - Scout Delivery Take Order Option
- Encourage Online Sales
  - Popcorn Online Sales System
  - Nuts Online Sales System

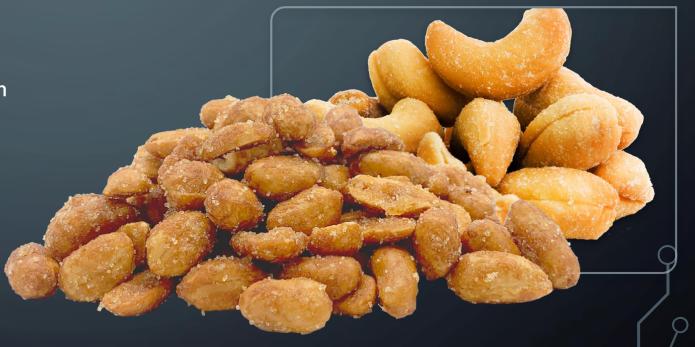

# CHANGES TO SHOW AND SELL

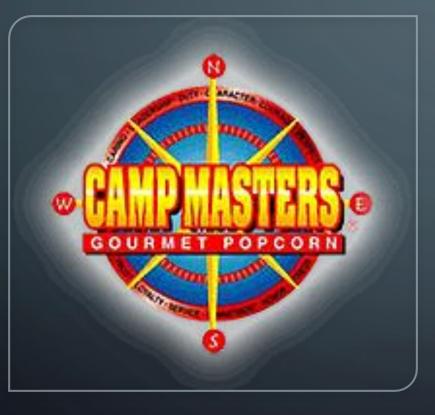

- Due to COVID-19
  - You can initially order 40% of your entire order last year
  - You can only return 25% of the products that you initially order for Show and Sell
  - Units that typically do not have a strong Show and Sell or typically sell a smaller amount of product should consider the Consignment Show and Sell Option

## COVID-19 SAFETY CONSIDERATIONS

- Anyone that has been exposed or suspects they have been exposed to COVID-19 should not participate until they have confirmed they are not infected with COVID-19
- Take everyone's temperature before they arrive at the Show and Sell or have families take temperatures before they arrive
- Everyone needs to wear a face covering and ideally gloves
- No more than 3 kids and 2 adults should be at any single selling location
- Always wash your hands minimum of 20 seconds

### COVID-19 SAFETY CONSIDERATIONS

- Use hand sanitizer regularly, especially after customer transactions
- Clean surfaces frequently with a disinfectant wipe or hand sanitizer
- Assign one individual t handle all money transactions and one to handle all product
- Use signs to help inform customers you're fundraising and provide directions for safe interactions between Scouts and customers
- Do not shake hands with customers and maintain social distance to them

# COVID-19 SAFETY CONSIDERATIONS

- Do not have open food or drinks in the area. Do not share drinks, cups, or utensils. Do not provide customer samples.
- If you have to sneeze or cough do it away from the booth and other people. Remember to sneeze or cough into your elbow.
- When possible, avoid engaging with anyone exhibiting symptoms.

# KEYS TO A SUCCESSFUL SALE

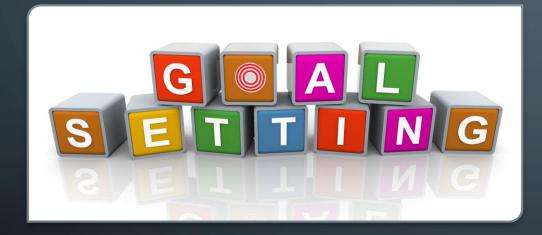

- Set Your Sales Goals
- Conduct a Fun and Exciting Kick-off
- Communicate with your Scout Families
- Use Unit Incentives
- Participate in All Methods of Selling

## CONSIGNMENT SHOW AND SELL OPTION

- Designed especially to help smaller units or units that hold only a couple of Show and Sells
- Instead of placing a Show and Sell Order, place a Consignment request
- Order a \$1250, \$2500, or \$5000 sale package
- Product mix will be of our best-selling items
- Select the date you will pick up the order
- Product is out for 2 weeks and then must be returned

### CONSIGNMENT SHOW AND SELL

- No limit to the number of Consignment requests
- Products can be picked up and returned at either the York Service Center or Camp Tuckahoe
- Can return 100% of products unsold
- Payment is due at the end of the sale, not the end of the Consignment weekend
- Some products may not be available towards the end of the sale

### SHOW AND SELL ORDER VS CONSIGNMENT

- Units can still place a traditional Show and Sell Order
- Show and Sell Orders must be picked up August 14 and units must do returns October 14-17
- Show and Sell Orders are limited to 40% total last year's sale in initial order
- Show and Sell Orders can only return 25% of their order
- If you place a Show and Sell Order and run out of product, you can reorder product from our consignment supply. It won't count against your 25%. You also won't have to return it until October returns.

# SCOUT DELIVER TAKE ORDER

- It is kind of like Online Ordering with no shipping cost and the full product line up
- Scouts can invite friends and family to order popcorn and nuts online at shopnbof.com
- Orders will be taken through the sale to be delivered with your Take Order
- Customers will be able to select unit and Scout
- We will communicate sales to unit kernels
- Orders should be placed with the Unit's Take Order

### SCOUT DELIVER TAKE ORDER

- Scouts will receive the orders with their Take Order and then will deliver to the customer
- Orders will be processed through the New Birth of Freedom Council and the New Birth of Freedom Council WILL NOT pass along the credit card fees to the unit
- All sales will be added as a credit to the unit's final invoice
- All sales count towards a Scout's total sale and prizes
- All sales count towards a Unit's total sale
- Orders outside the immediate community should be asked to order through either the popcorn or nuts online ordering system

# ONLINE ORDERS

- Not necessarily new but will be more important with this year's sale
- Online orders count towards unit and Scout totals
- Orders ship anywhere in the country so is a great opportunity to sell to friends and family far away

# ONLINE POPCORN

- <u>www.popcornordering.com</u>
- Consumer will be emailed order confirmation
- Order is shipped directly to consumer
- Payment is made to the ordering system; Scout does not have to deliver product or take payments
- Scout receives credit for the sale
- "Free" Shipping Cost of shipping is built into the product

### <u>//////POPCORNORDERING.COM</u> - SCOUTS SELL ONLINE

ORDERS SHIPPED DIRECTLY TO THE CUSTOMER —Below is what Consumers will see:

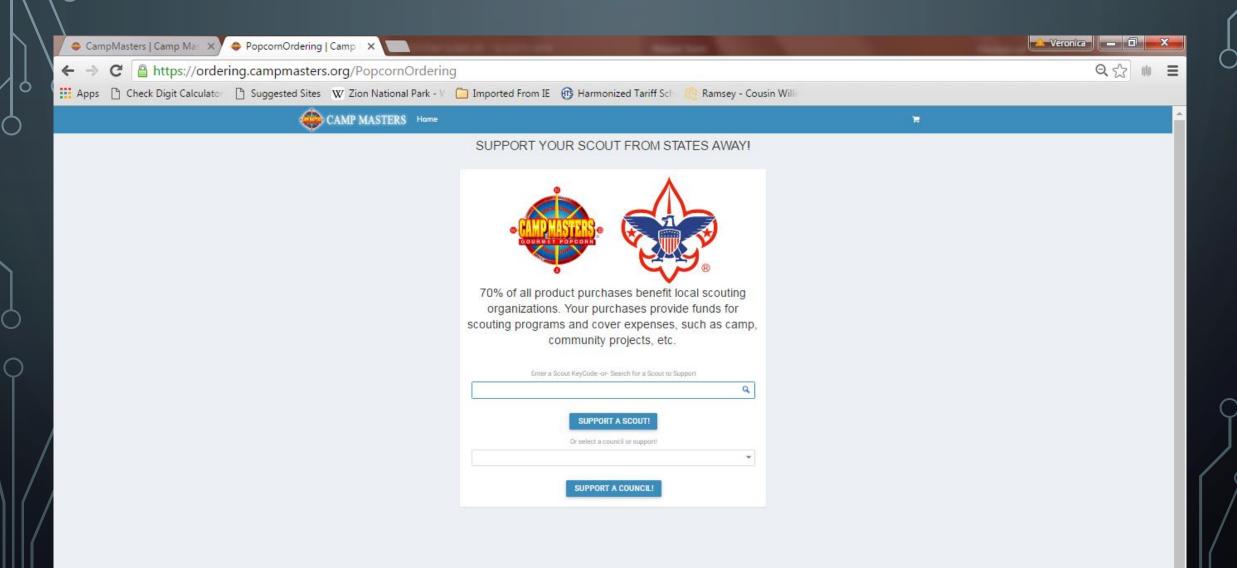

### Scout "look up" from a laptop or tablet.

CAMP MASTERS Home

#### SUPPORT YOUR SCOUT FROM STATES AWAY!

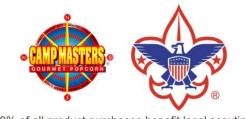

70% of all product purchases benefit local scouting organizations. Your purchases provide funds for scouting programs and cover expenses, such as camp, community projects, etc.

Enter a Scout KeyCode -or- Search for a Scout to Support

Q

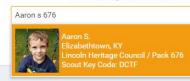

### Scout "look up" from Mobile device

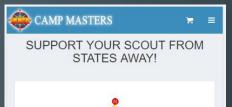

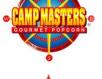

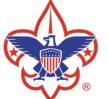

70% of all product purchases benefit local scouting organizations. Your purchases provide funds for scouting programs and cover expenses, such as camp, community projects, etc.

Enter a Scout KeyCode -or- Search for a Scout to Support

aaron s 676

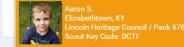

ncoln Heritage Council / Pack 676 cout Key Code: DCTF

Copyright © 2018 Camp Masters

### www.popcornordering.com

WHEN THE CONSUMER ENTERS THE KEYCODE OR "FINDS" THEIR SCOUT, THEY WILL SEE SCOUT INFORMATION & THE PRODUCTS TO ADD TO CART

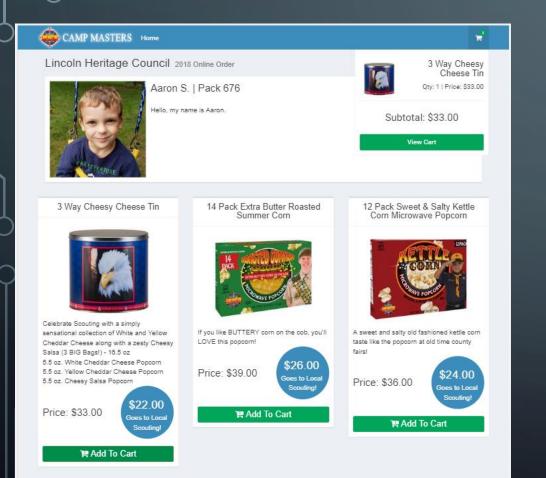

//

### CONSUMER VIEW IF USING A MOBILE DEVICE

#### CAMP MASTERS

₩ =

Lincoln Heritage Council 2018 Online Order

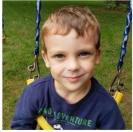

Pack 676 Hello, my name

is Aaron.

Aaron S. |

3 Way Cheesy Cheese Tin

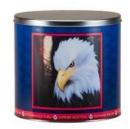

Celebrate Scouting with a simply sensational collection of White and Yellow Cheddar Cheese along with a zesty Cheesy Salsa (3 BIG Bags!) - 16.5 oz 5.5 oz. White Cheddar Cheese Popcorn 5.5 oz. Yellow Cheddar Cheese Popcorn 5.5 oz. Cheesy Salsa Popcorn

Price: \$33.00

\$22.00 Goes to Local Scouting!

😭 Add To Cart

# OUR ONLINE PRODUCTS

- Small Caramel Popcorn Two Pack \$40
- Supreme Caramel with Almonds, Pecans & Cashews \$35
- Chocolate Drizzled Caramel \$35
- Sea Salt Popcorn \$30
- White Cheddar Popcorn \$30
- Movie Theater Extra Butter and Chocolate Drizzled Caramel \$75
- Small Caramel and White Cheddar \$40
- Small Caramel and Supreme Caramel \$50
- Movie Theater Extra Butter and \$30 Military Donation \$75

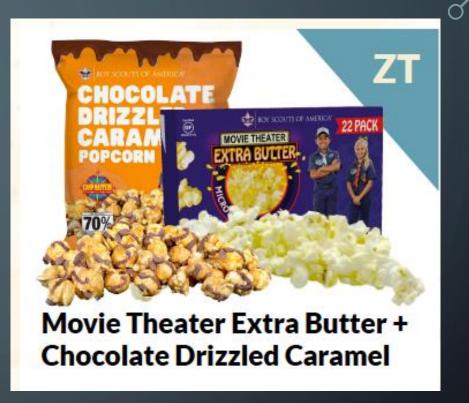

## OUR ONLINE PRODUCTS CONTINUED

- \$50 Military Donation and Sea Salt Popcorn \$65
- \$25 Military Donation and Caramel Popcorn \$45
- \$25 Food Bank Donation
- \$50 Food Bank Donation
- \$25 Military Donation
- \$30 Military Donation
- \$100 Military Donation

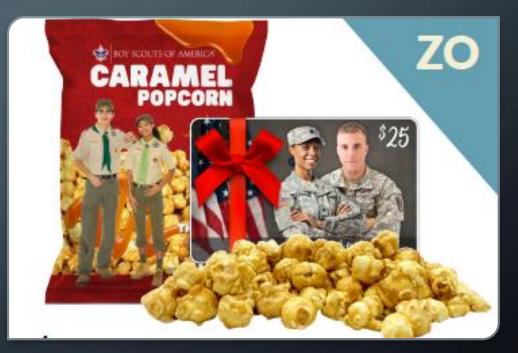

### ONLINE SALES – SCOUT ACCESS

• Scouts can create a custom profile for use electronically or on social media

- Profiles can include photos, goals, progress reports
- Scouts can track the progress of their sale and see who has purchased
- In order for a Scout to sell online, they must either:
  - Have the Popcorn Kernel email them their Single-Sign On Link
  - Or Self Register
- By virtue of setting up an account, a Scout CAN also enter Take Orders for customers. Please make sure that Scouts understand the difference and communicate how those Take Orders will be placed

### SCOUTS: SELF-REGISTER OR "FIND" YOUR SCOUT ACCOUNT

EXISTING SCOUTS ACCESS DIRECTLY TO THE CM ORDERING SITE WITH THE "EMAILED SINGLE SIGN-ON" LINK FROM YOUR UNIT LEADER. IF YOU DO NOT RECEIVE AN EMAIL, ACCESS VIA <u>WWW.CAMPMASTERS.ORG</u> OR <u>WWW.ORDERINGCAMPMASTERS.ORG</u> FOR THIS SIGN ON PAGE CLICK THE BLUE LINK - NEW SCOUTS TO SELF-REGISTER;

CURRENT SCOUTS CAN "FIND" THEIR ACCOUNT BY CLICKING THIS LINK.

If you forgot your password or your link no longer works, click on "Forgot your password?" you will need to enter your email address and hit send, the system will send a link to your email address to set up a password.

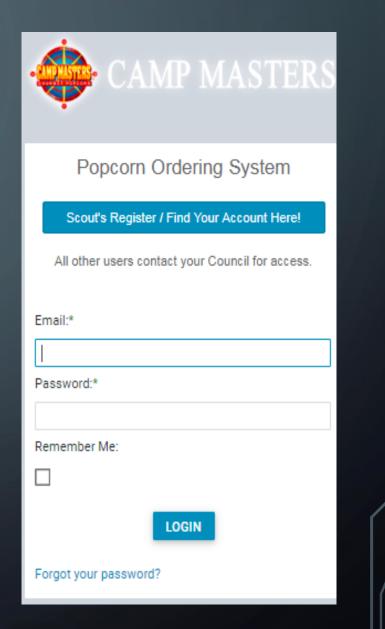

### Fill in all required fields to Self Register or to Find your Scout Account. Click "Continue" when finished.

|                        |                                                    | Parent/Guardian Email:                                                                                                    |
|------------------------|----------------------------------------------------|----------------------------------------------------------------------------------------------------|
|                        | Scout Registration                                 | 1219veronicas@gmail.com                                                                                                    |
| $\backslash $          | This registration form is for <u>scouts only</u> . | *Valid email required to complete registration.                                                                                                    |
| ð                      | All other users, please contact your council.      | Password:                                                                                                    |
|                        | Registering as:*                                   |                                                                                                    |
|                        | Scout O Parent/Guardian                            | *Password must be at least 8 characters long.<br>*Password must have at least one uppercase character.<br>*Password must have at least one number character.<br>*Password must have at least one symbol character. |
|                        | Are you 13 or older?:*                             | Confirm Password:                                                                                                    |
|                        | No O Yes                                           |                                                                                                    |
|                        | Scout First Name:                                  |                                                                                                    |
|                        | Andrew                                             | $Q_{\rm sp_c}$                                                                                                    |
|                        | Scout Last Name:                                   | -uspa                                                                                                    |
|                        | Battista                                           | C Show another code                                                                                                    |
|                        | Parent/Guardian First Name:                        | Type the code shown:                                                                                                    |
|                        | Veronica                                           | 91skx                                                                                                    |
|                        | Parent/Guardian Last Name:                         |                                                                                                    |
| $\bigcirc$             | Battista                                           | I've read and agree to the <u>Privacy Policy</u> :*                                                                                                    |
| $\gamma$               | Parent/Guardian Phone:                             |                                                                                                    |
| $^{\prime}$ O          | (812) 347-2441                                     | CONTINUE                                                                                                    |
|                        | Parent/Guardian Email:                             |                                                                                                    |
| $\langle \cap \rangle$ | 1219veronicas@gmail.com                            |                                                                                                    |
| Ϋ́Υ                    | *Valid email required to complete registration.    |                                                                                                    |
|                        |                                                    |                                                                                                    |

default to parent's email. You can also set up multiple Scouts under same email within your Family.

 $\bigcirc$ 

In the field "Let's find your unit", enter your Unit Number & type. Example: "Pack 4071" System will display options. (If your Unit does not display, you can enter a zip code or Unit Leader Name.)

| CAMP MASTE            |   |
|-----------------------|---|
| Let's find your unit! |   |
| Search for your unit. | ٩ |
| Register              |   |

If you get the message below you are already registered in the system. You can go ahead and sign in OR click Register to make sure you are in the correct Unit or to MOVE Scout to a NEW/Different Unit. You will then search for the new Unit by typing in the new Unit number in "Lets find your Unit"

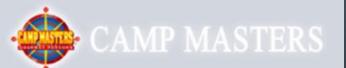

Looks like you're already registered. You can go ahead and sign in, or register again to make sure you're in the right unit.

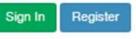

#### ×

rg/CampMasters/Registration/FindUnit/3d0f484e-af36-e911-a811-000d3a612dc8

👿 Zion National Park - V 📋 Imported From IE 🔞 Harmonized Tariff Sch 🛛 🎨 Ramsey - Cousin Willi

### Click on the CORRECT Unit to select your Unit.

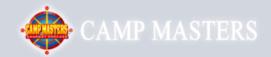

#### Let's find your unit!

| 4071                                                                                          | ٩   |   |
|-----------------------------------------------------------------------------------------------|-----|---|
| Pack 4071 / Greenville, MS<br>Contact: Michael Mansour, MD<br>Chickasaw Council / Washington  |     | * |
| Troop 4071 / Greenville, MS<br>Contact: Michael Mansour, MD<br>Chickasaw Council / Washington |     |   |
| Pack 4071 / Milltown, IN<br>Contact: Amy Bauer<br>Lincoln Heritage Council / Lewis & Clark    |     |   |
| Troop 4071 / Depauw, IN<br>Contact: Linda Foster<br>Lincoln Heritage Council / Lewis & Clark  |     |   |
| Troop 4071 / Corydon, IN<br>Contact:<br>Lincoln Heritage Council / Non Active Units (Dr       | op) | + |
|                                                                                               |     |   |

Q

Click "Register". You will receive an email from <u>customerservice@campmasters.org</u> with a Sign-On Link to finish your Registration and access the CM System.

lasters/Registration/FindUnit/3d0f484e-af36-e911-a811-000d3a612dc8

tional Park - 🗤 🦲 Imported From IE 🛛 🔞 Harmonized Tariff Sch 🛛 🎨 Ramsey - Cousin Willi

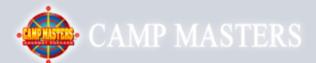

Let's find your unit! Troop 4071 / Lewis & Clark / Lincoln Heritage C

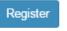

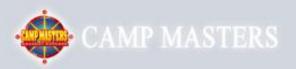

Check Your Email We sent a confirmation to your email. Please use the link in the email to complete your registration.

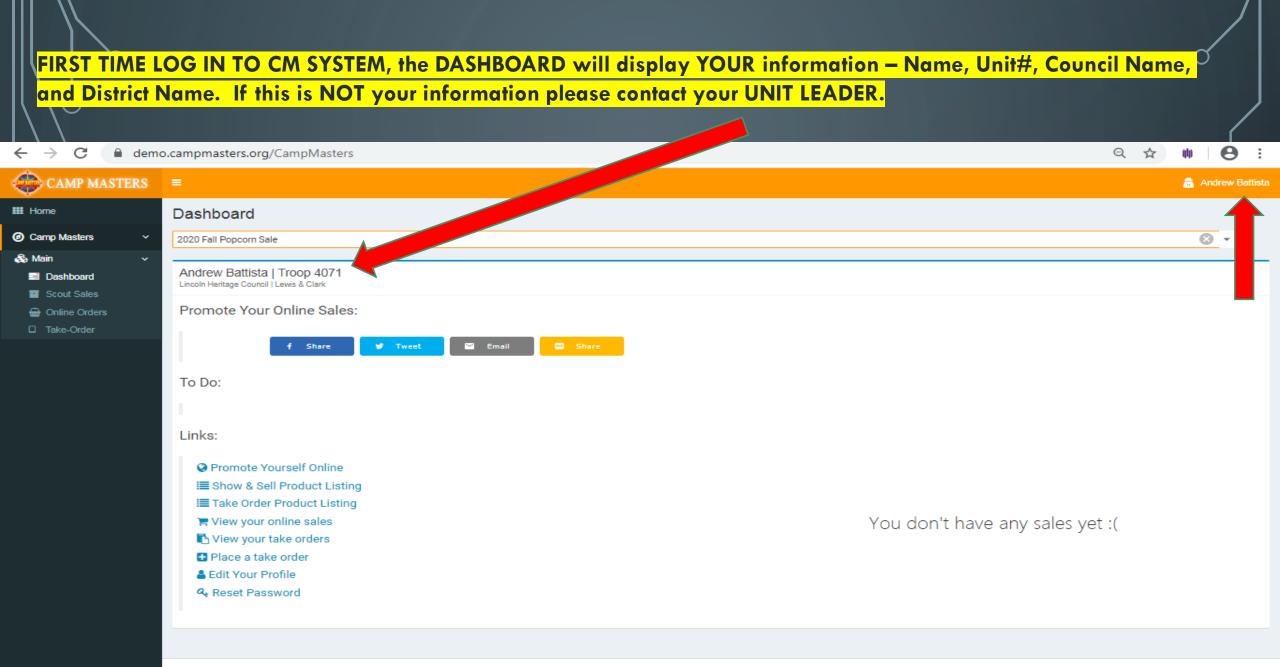

Time Zone: (UTC-05:00) Eastern Time (US & Canada) | V: 20200414.1

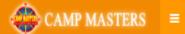

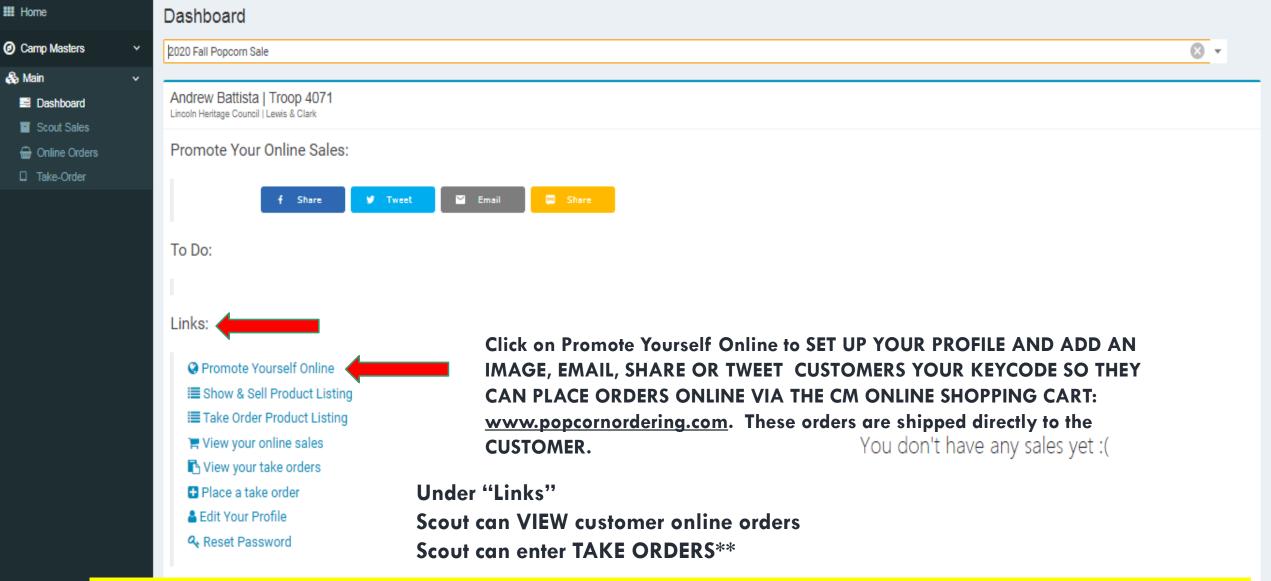

\*\*Scouts are not required to enter Take Orders in the system. They can still turn in their TAKE ORDER FORM to the Unit Leader and the UNIT LEADER will enter these orders for the Scout. DO NOT ENTER <u>AND</u> GIVE TO UNIT LEADER OR YOUR ORDER COULD BE

PLACED TWICE. ALL TAKE ORDERS are shipped to Council & distributed to the UNIT LEADER.

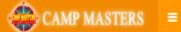

#### Home

#### Camp Masters

- 🗞 Main
- Dashboard
- Scout Sales
- Generation Online Orders
- Take-Order

#### Promote Yourself Online

Add a profile image and description to increase your online sales.

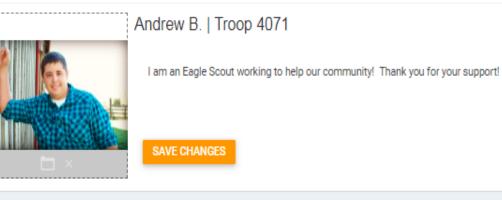

Scout can upload picture & write a personal note in box provided. Facebook, Tweet or Email friends and family using the fields "Invite Someone to Support You" or "Share your Keycode or online link". The message will contain a link to take the consumer directly to the Scout's ordering page: <u>www.popcornordering.com</u>\*

| Share your Keycode or Online Link!    | Invite Someone to Support You:     |
|---------------------------------------|------------------------------------|
| Keycode: D9YR                         | Enter Recipient Email Send Email 🚀 |
| Online Link: https://demo.campmasters |                                    |
| f Share 💙 Tweet 🖾 Email 🖾 Share       |                                    |

\* Consumers can still just go directly to URL: <u>www.popcornordering.com</u> and enter the Scout Keycode. To get credit for the Sale, the consumer must enter the Keycode. The order page will display the Scout Name that is getting credit for the online sale.

🔒 Andrew Battista

Copyright © 2020 Camp Masters.

DIRECTIONS FOR SCOUT TO ENTER CUSTOMER TAKE ORDER USING THE CAMP MASTERS SYSTEM. FROM YOUR SCOUT DASHBOARD, click the link "Place a Take Order". System will show the products available to select for your customer. Click <u>"Add to Cart"</u>. If finished, click "View Cart"

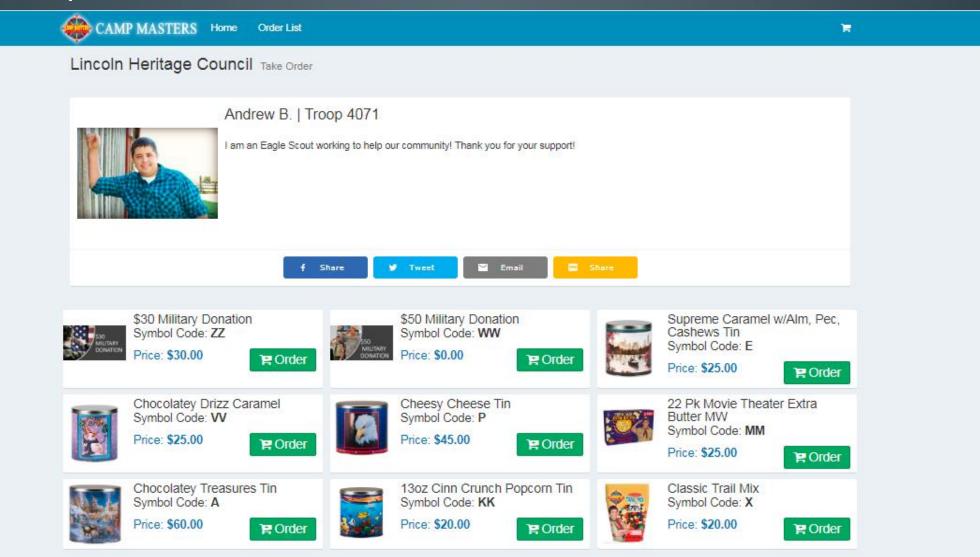

Ŧ

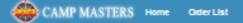

#### Lincoln Heritage Council Take Order

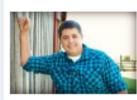

#### Andrew B. | Troop 4071

am an Eagle Scout working to help our community! Thank you for your support!

| ) 🗮 Cart         |                                   |       |
|------------------|-----------------------------------|-------|
|                  | 3 Way Premium Tin<br>(\$45.00 ea) | • 1 • |
| ← ADD MORE ITEMS |                                   |       |
|                  |                                   |       |

#### E Checkout

| TAKE-ORDER | ADDRESS            |
|------------|--------------------|
| Name:      | Veronica Battista  |
| Email:     | emall@veronica.com |
| Phone:     | (812) 347-244      |
| Address 1: |                    |
| Address 2: |                    |
| City:      | Ramsey             |
| State:     |                    |
| Zip:       | 47166              |
|            |                    |

| PAYMENT INFO |             |         |
|--------------|-------------|---------|
| Total:       |             | \$45.00 |
| Paid:*       |             |         |
|              |             |         |
|              | PLACE ORDER |         |
|              |             |         |
|              |             |         |
|              |             |         |
|              |             |         |

4

### SCOUT ENTERING CUSTOMER TAKE ORDER

Enter Customer information so you know who ordered & where to deliver.

- CUSTOMER MUST PAY SCOUT FOR ALL TAKE ORDERS. If they pay cash/check/etc. check mark "Paid". It is recommended that funds be collected at time of order rather than at delivery to customer.
- When complete, click "PLACE ORDER"

| CAMP MASTERS Home          | Order List                                                     |                           |         |                     | ¥ <sup>2</sup> |                  |
|----------------------------|----------------------------------------------------------------|---------------------------|---------|---------------------|----------------|------------------|
| Hour                       | 400 L 17                                                       |                           |         |                     |                |                  |
| S3D<br>MILTURY<br>DOMATION | \$30 Military Donati<br>Symbol Code: ZZ<br><b>(\$30.00 ea)</b> | ion                       |         | <b>O</b> 1 <b>O</b> | SC             | 0                |
|                            | Chocolatey Drizz C<br>Symbol Code: VV<br>(\$25.00 ea)          | Caramel                   |         | <b>O</b> 1 <b>O</b> | Scr            | ee               |
| ← ADD MORE ITEMS           |                                                                |                           |         |                     | If             | y¢               |
| E Checkout                 |                                                                |                           |         |                     | CLI            |                  |
|                            | TAKE-ORDER                                                     | R ADDRESS                 |         |                     | DA<br>VI       |                  |
|                            | Name:                                                          | Melissa Maxey             |         |                     | int            | 0 1              |
|                            | Email:                                                         | melissa@ramseypopcorn.com |         |                     |                |                  |
|                            | Phone:                                                         | (812) 555-5555            |         |                     | IMI            | PC               |
|                            | Address 1:                                                     | 123 Happy St              |         |                     |                |                  |
|                            | Address 2:                                                     |                           |         |                     | TO             |                  |
|                            | City:                                                          | Salem                     |         |                     | NC             |                  |
|                            | State:                                                         | IN - Indiana              | ~       |                     | FO             |                  |
|                            | Zip:                                                           | 47167                     |         |                     | SC .           | 0                |
|                            | PAYMENT IN                                                     | IFO                       |         |                     | TH             | <mark>e s</mark> |
|                            | Total:<br>Paid:*                                               |                           | \$55.00 |                     |                |                  |
|                            |                                                                |                           |         |                     |                |                  |
|                            |                                                                |                           |         |                     |                |                  |

#### SCOUT ENTERING CUSTOMER TAKE ORDER

Screen will display the order as submitted.

If you made a mistake, you can DELETE.

CLICK "HOME" to go back to your DASHBOARD or CLICK "ORDER LIST" to VIEW TAKE ORDERS that Scout has entered into the CM system.

IMPORTANT: YOUR UNIT LEADER WILL SEE ALL OF THE SCOUT TAKE ORDERS. TO INSURE THERE IS NO DUPLICATION, DO NOT TURN IN YOUR PAPER "TAKE ORDER FORM". ONLY TURN IN THE PAPER FORM IF SCOUT IS NOT ENTERING TAKE ORDERS IN THE SYSTEM.

### VIEW OF SCOUT CUSTOMER TAKE ORDERS AS ENTERED INTO THE CM SYSTEM

| CAMP MASTERS                    |                                                                                                    | Andrew Battista |
|---------------------------------|----------------------------------------------------------------------------------------------------|-----------------|
| III Home                        | Scout Sales                                                                                                    |                 |
| Camp Masters      ·     ·     · | 📋 TAKE ORDERS 📑 S&S CREDITS 📊 SCOUT SUMMARY                                                                                                    |                 |
| Scout Sales Main ✓              | Drive:     2020 Fall Popcorn Sale     Image: Council     Council:     Lincoln Heritage Council       © Layouts     v     Image: Export to PDF     V     V                                                                                                    | <b>*</b>        |
| 🖶 Online Orders                 | Sale T Order # T Order # T Unit Type T Unit Type T Unit # T Scout T Customer T Address 1 T Address 2 T Paid T Delive                                                                                                    | ered T          |
|                                 | Take Order         19000032         5/7/2020 12:13:5         Troop         4071         Andrew Battista         Melissa Maxey         123 Happy St         Image: Compare Compare Co |                 |
|                                 | Page 1 of 1 (1 items) < 1 > Page si                                                                                                    | ize: 25 🔻       |

# ONLINE PEANUTS

- <u>www.whitleysfundraising.com</u>
- Consumer will be emailed order confirmation
- Order is shipped directly to consumer

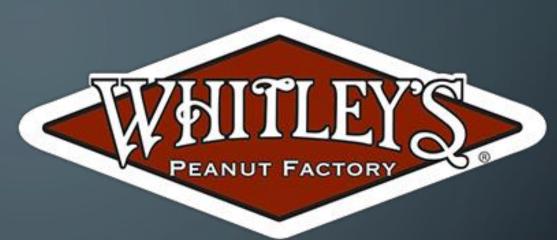

- Payment is made to the ordering system; Scout does not have to deliver product or take payments
- Scout receives credit for the sale
- Tons of products available
- Shipping is a separate fee
- No online interface for Scouts or units to track sales

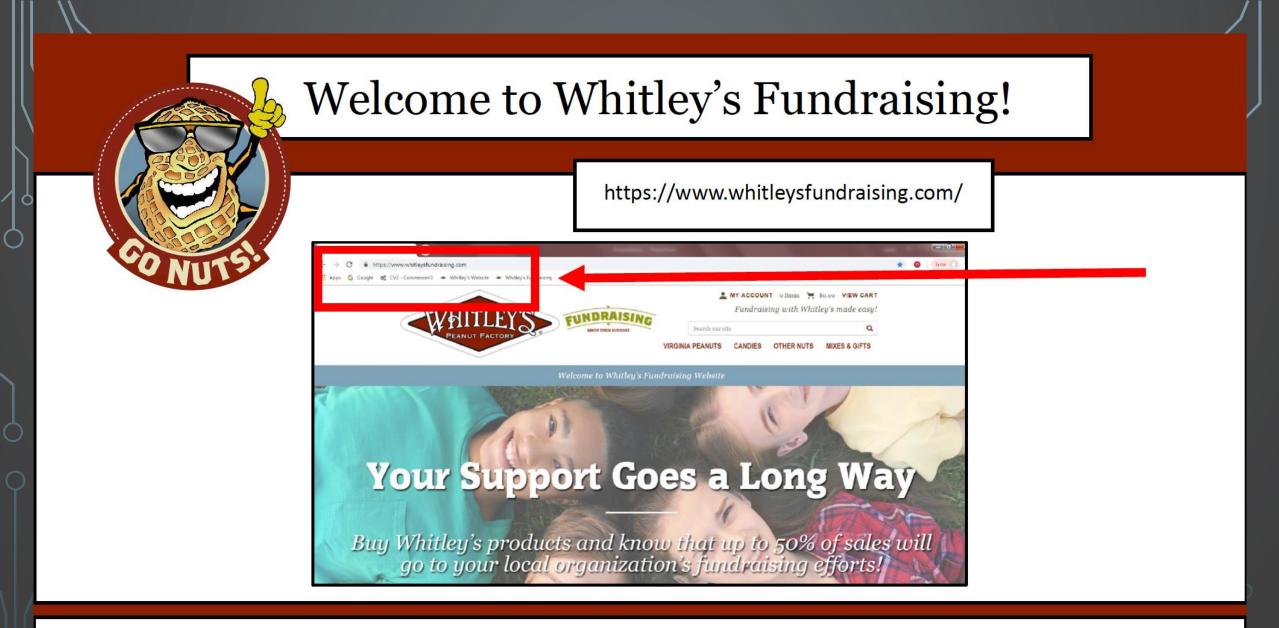

Type <a href="https://www.whitleysfundraising.com/">https://www.whitleysfundraising.com/</a> in your browser to begin

- 🤿 😋 🔲 https://www.whitleystundraising.com

🏢 Apps 🛭 G Google 🛯 CV3 - CommerceV3 🗢 Whitley's Website 🗢 Whitley's Fundraising

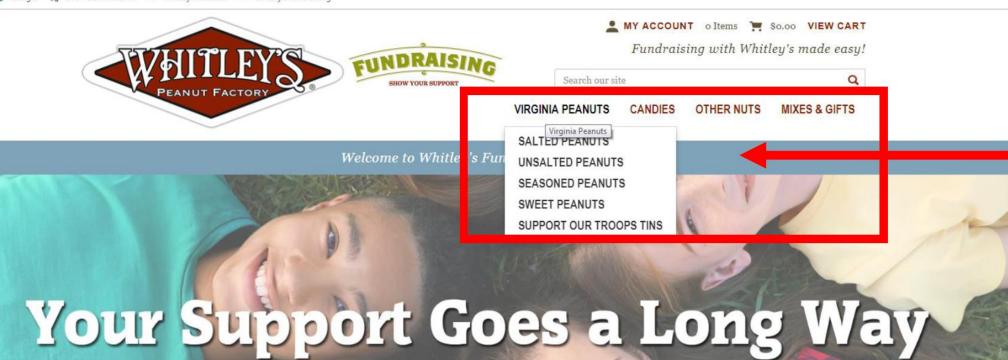

Buy Whitley's products and know that up to 50% of sales will go to your local organization's fundraising efforts!

Select a category from our drop down menu options.

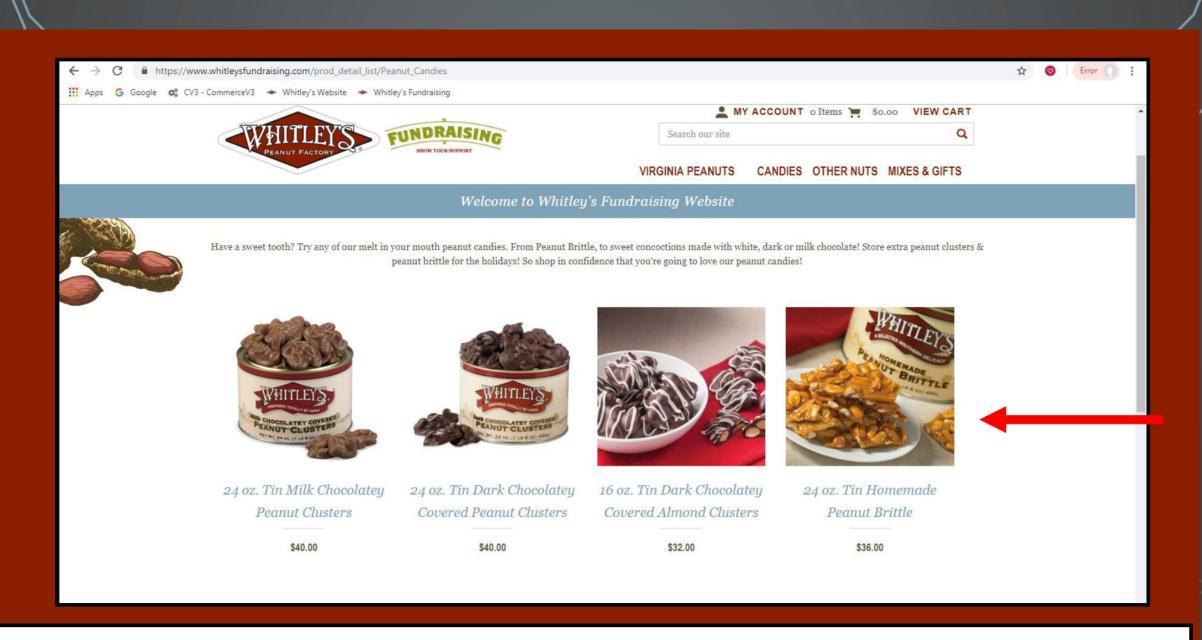

#### Click on items to learn more about them.

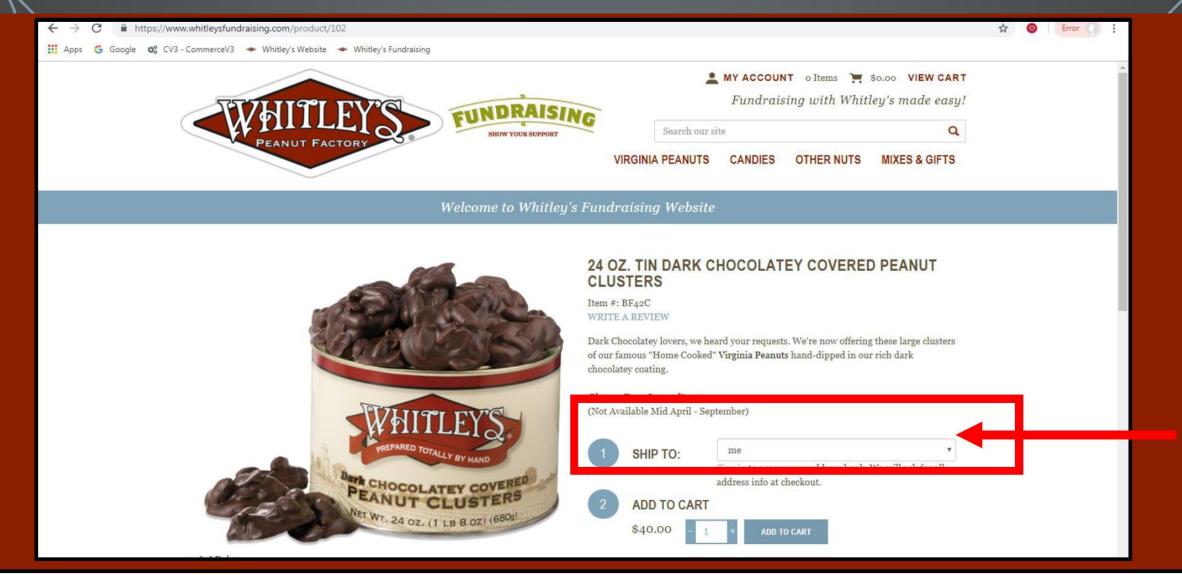

Once you have decided on a item please let us know us where you would like it shipped by following the prompts.

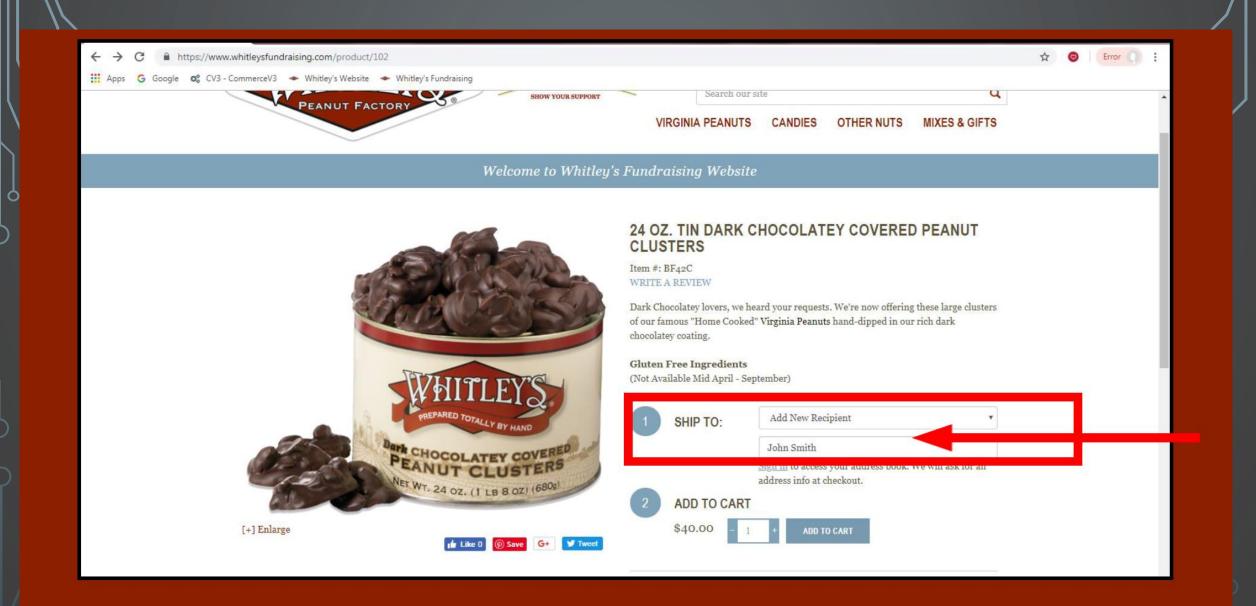

### Add Recipient Name. We'll ask for the address at checkout.

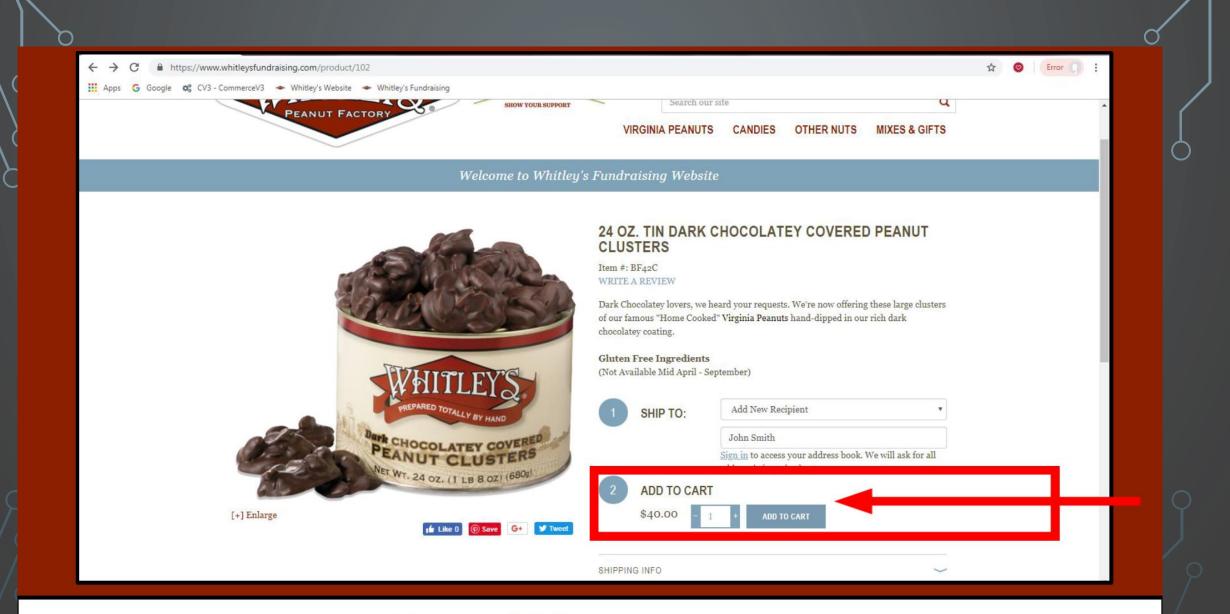

#### Novt add it to your cont

| Apps G Google 🗞 CV3 - CommerceV3 🗢 Whitley's Website 🗢 Whitley's Fundraising                              | MY ACCOUNT 2 Items 🐂 \$80.00 VI                                                                                                    | W CART ·                                |
|----------------------------------------------------------------------------------------------------|----------------------------------------------------------------------------------------------------|-----------------------------------------|
| PEANUE FACTORY STATE SUNDRAISING                                                                          | Search our site                                                                                                    | Q                                       |
| PEANUT FACTORY OF BRUW TULK SUPURT                                                                        | VIRGINIA PEANUTS CANDIES OTHER NUTS MIXES 8                                                                                                    | GIFTS                                   |
| Welcome to Whi                                                                                            | tley's Fundraising Website                                                                                                    |                                         |
| WHITI FY'S                                                                                                | chocolatey coating.<br>Gluten Free Ingrediente<br>(Not Available Mid April - Spremoer)                                                                        | 2 Items Subtotal: \$80.00<br>CHECKOUT » |
| Dark CHOCOLATEY COVERED<br>Dark CHOCOLATEY COVERED<br>Deanut Clusters<br>Net WT. 24 oz. (1 LB 8 oz) (680) | 1       SHIP TO:       Add New Recipient         John Smith       John Smith         Sign in to access your address book. We will a address info at checkout. | •<br>sk for all                         |
| [+] Enlarge                                                                                               | 2 ADD TO CART<br>\$40.00 - 1 + ADD TO CART                                                                                                    |                                         |
|                                                                                                    | SHIPPING INFO                                                                                                    | ~                                       |
|                                                                                                    | INGREDIENTS & NUTRITION                                                                                                    | ~                                       |
|                                                                                                    | REVIEWS                                                                                                    | $\sim$                                  |

## At this point you can Continue Shopping or Checkout.

| PEANUT FACTORY                                            | SHOW YOUR SUPPORT                                        | VIRGINIA PEANUTS CANDIES OTHER | Q<br>NUTS MIXES & GIFTS | •   |
|-----------------------------------------------------------|----------------------------------------------------------|--------------------------------|-------------------------|-----|
|                                                           | Welcome to Whitley's F                                   | undraising Website             |                         |     |
| Shopping Cart                                             |                                                          |                                |                         |     |
| Products for John Smith                                   |                                                          |                                |                         | _ 8 |
| Remove Product                                            |                                                          | Unit Price Qty                 | Total Price             |     |
|                                                           | 24 oz. Tin Dark<br>Chocolatey Covered<br>Peanut Clusters | \$40.00 1<br>Update            | \$120.00                |     |
| CHOCOLATY CONTROL<br>CHOCOLATY CONTROL<br>CANCEL CLUSTERS |                                                          |                                |                         |     |
|                                                           |                                                          |                                |                         |     |
| * If you have changed the quantity of any of your ite     | ms, please make sure to update the cart befo             |                                | MULTIPLE RECIPIENTS?    |     |
| CONTINUE SHOPPING                                         |                                                          |                                | CHECKOUT                |     |

Roview vour chapping cart and click checkout

| ← → C                                                                                                |                    |                                                                                                    |                                              | 🛠 🮯 🛛 Error 🎵 🗄 |
|----------------------------------------------------------------------------------------------------|--------------------|----------------------------------------------------------------------------------------------------|----------------------------------------------|-----------------|
| 🔛 Apps 💪 Google 😋 CV3 - CommerceV3 🗢 Whitley's Website 🗢 Whitley's                                   |                    | 1. University constraints                                                                          |                                              |                 |
| PEANUT FACTORY                                                                                       | SHOW YOUR SUPPORT  | Search our site                                                                                    | q                                            | <b>^</b>        |
|                                                                                                    |                    | VIRGINIA PEANUTS CANDIES                                                                           | OTHER NUTS MIXES & GIFTS                     |                 |
|                                                                                                    | Welcome to Whitley | 's Fundraising Website                                                                             |                                              |                 |
| <u>1. Log In</u>                                                                                     | 2. Shipping Info   | 3. Billing Info                                                                                    | 4. Confirmation                              |                 |
| Begin Checkout                                                                                       |                    |                                                                                                    |                                              |                 |
| Guest Checkout                                                                                       |                    | Login or Register                                                                                  |                                              |                 |
| Please provide us with your contact information<br>checkout process. If you prefer, you can skip thi |                    | If you have an account with us, please log in.<br>the left. If you prefer, you can skip this step. | To create a new account, enter a password to |                 |
| E-mail:                                                                                              |                    | Email:                                                                                             |                                              |                 |
|                                                                                                    |                    | sdevore@whitleyspeanut.com                                                                         |                                              |                 |
| CONTINUE AS GUEST                                                                                    |                    | Password:                                                                                          |                                              |                 |
|                                                                                                    |                    | Password must include at least one number of characters                                            | or symbol and have a minimum of 7            |                 |
|                                                                                                    |                    | Forgot your password?                                                                              |                                              |                 |
|                                                                                                    |                    | Create a new account                                                                               |                                              |                 |
|                                                                                                    |                    | LOG IN                                                                                             |                                              |                 |
|                                                                                                    |                    |                                                                                                    |                                              |                 |

#### Begin checkout as a Guest, Login, or Create a New Account.

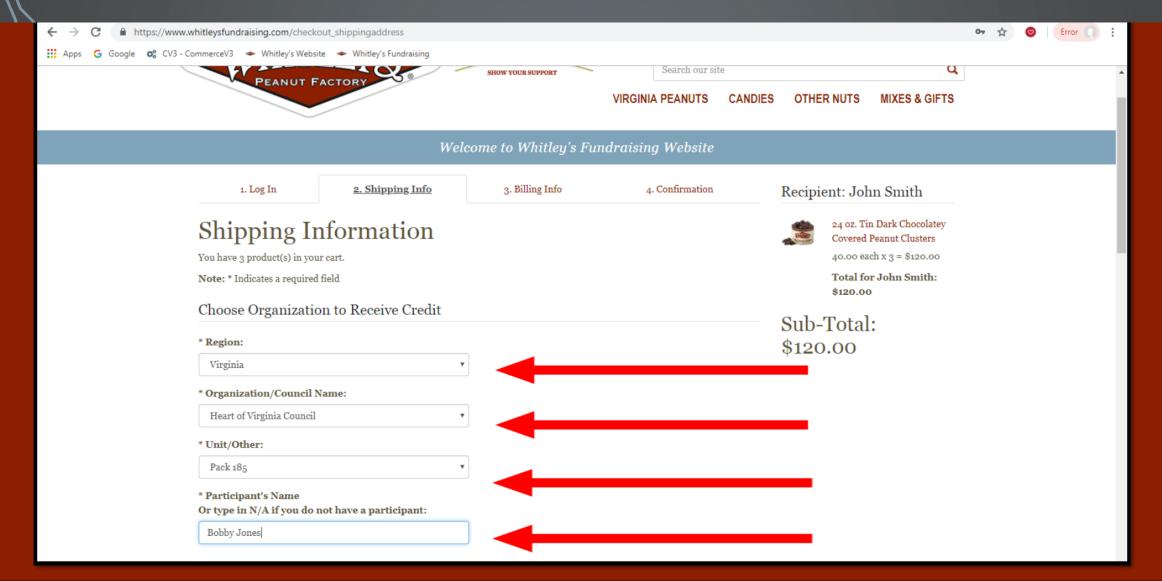

Choose Region, Council Name, Unit, and Participant's Name (Scout's name) from our drop down menus.

|                                     |                                  | 🔔 MY             | ACCOUNT 1 Item 🐂 \$40.00 VIEW CART |  |
|-------------------------------------|----------------------------------|------------------|------------------------------------|--|
| WHITLEY'S FUNDRAIS                  |                                  | Search our site  | ٩                                  |  |
| PEANUT FACTORY 59 SHOW YOUR SUPPORT |                                  | VIRGINIA PEANUTS | CANDIES OTHER NUTS MIXES & GIFTS   |  |
| W                                   | elcome to Whitley's Fund         | lraising Website |                                    |  |
| Shipping Address for John Smith     |                                  |                  | Sub-10tal: \$40.00                 |  |
|                                     |                                  |                  |                                    |  |
| This is also my billing address     |                                  |                  |                                    |  |
| * First Name:                       | * Last Name:                     |                  |                                    |  |
| John                                | Smith                            |                  |                                    |  |
| * Shipping Address:                 | Shipping Address Line 2:         |                  |                                    |  |
| 111 Virginia Avenue                 |                                  |                  |                                    |  |
| * City/APO/FPO:                     | * Country:                       |                  |                                    |  |
| Hayes                               | United States                    |                  | T                                  |  |
| * State/Province:                   | * Postal Code:                   |                  |                                    |  |
| Virginia                            | • 23072                          |                  |                                    |  |
| Ship Phone:                         |                                  |                  |                                    |  |
| 8046427688                          |                                  |                  |                                    |  |
| Order Information                   |                                  |                  |                                    |  |
| Shipping Method:                    | Gift Message (35 character       | s per line):     |                                    |  |
| Cround Shinning                     | * If this is a gift, please make |                  | the                                |  |

Novt fill out your gift reginiont's name and address

| WHITE                | FUNDRAISING        | Search our site                                                                     | Y ACCOUNT 1 Item 📜 \$40.00 |              |
|----------------------|--------------------|-------------------------------------------------------------------------------------|----------------------------|--------------|
| PEANUT FACTOR        | SHOW YOUR SUPPORT  |                                                                                     | CANDIES OTHER NUTS MIX     |              |
| ~                    | Welcome to Wh      | itley's Fundraising Website                                                         | CANDIES OTHER NOTS WIN     | 123 & GIF 13 |
| Ship Phone:          |                    | and of an an another wood the                                                       | Sub-10tal:                 | \$40.00      |
| 8046427688           |                    |                                                                                     |                            |              |
| Order Informatio     | on                 |                                                                                     |                            |              |
| Shipping Method:     | Gift Messa         | ge (35 characters per line):                                                        |                            |              |
| Ground Shipping      | *                  | gift, please make sure your name appears in<br>a so the giftee knows who it's from. | a the                      |              |
| Requested Ship Date: | (a.g. 2010.02.07)  | thday John!                                                                         |                            |              |
| 2019-02-14           | Susanne 8          |                                                                                     |                            |              |
| Estimated Arriva     | l: Feb 15 - Feb 18 | r Kogerj                                                                            |                            |              |
|                      |                    |                                                                                     |                            |              |
|                      |                    |                                                                                     |                            |              |
| Contact Information  | tion               |                                                                                     |                            |              |
| * Your Email:        |                    |                                                                                     |                            |              |
| sdevore@whitleyspean | ut.com             |                                                                                     |                            |              |
| CONTINUE TO BILL     | ING >              |                                                                                     |                            |              |
|                      |                    |                                                                                     |                            |              |

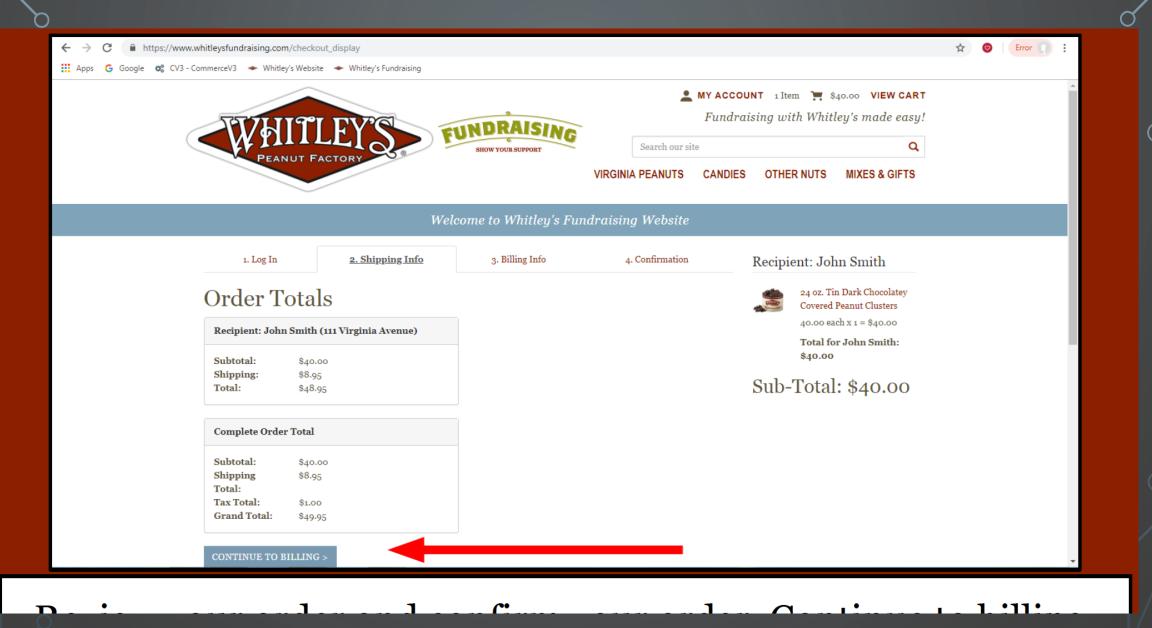

C

| PEANUT FACTORY                     | SHOW YOUR SUPPORT        | Search our site      | Q                                                     |  |
|------------------------------------|--------------------------|----------------------|-------------------------------------------------------|--|
|                                    |                          | VIRGINIA PEANUTS CAN | DIES OTHER NUTS MIXES & GIFTS                         |  |
| 1                                  | Welcome to Whitley's Fu  | ndraising Website    |                                                       |  |
| 1. Log In 2. Shipping Info         | 3. Billing Info          | 4. Confirmation      | Recipient: John Smith                                 |  |
| <b>Billing Information</b>         |                          |                      | 24 oz. Tin Dark Chocolatey<br>Covered Peanut Clusters |  |
| Note: * Indicates a required field |                          |                      | 40.00 each x 1 = \$40.00                              |  |
| Billing Information                |                          |                      | Total for John Smith:<br>\$40.00                      |  |
| * First Name:                      | * Last Name:             |                      |                                                       |  |
| Susanne                            | DeVore                   |                      | Sub-Total: \$40.00                                    |  |
| Title:                             | Company:                 |                      |                                                       |  |
| Mrs.                               | • Whitley's Peanut Facto | ry                   |                                                       |  |
| * Billing Address:                 | Address 2:               |                      |                                                       |  |
| PO Box 647                         |                          |                      |                                                       |  |
| * City/APO/FPO:                    | * Country:               |                      |                                                       |  |
| Hayes                              | United States            |                      | •                                                     |  |
| * State/Province:                  | * Postal Code:           |                      |                                                       |  |
| Virginia                           | • 23072                  |                      |                                                       |  |

## Fill out your billing information.

|                                 |                        | <b>M</b>            | YACCOUNT 1 Item 🐂 \$40.00 VIEW CART |  |
|---------------------------------|------------------------|---------------------|-------------------------------------|--|
| PEANLIT FACTORY STATE SHOW YOUR |                        | Search our site     | Q                                   |  |
| PEANUT FACTORY C                | our rount              | VIRGINIA PEANUTS    | CANDIES OTHER NUTS MIXES & GIFTS    |  |
|                                 | Welcome to Whitley's . | Fundraising Website |                                     |  |
| * Phone Number:                 |                        |                     | Sud-10tal: \$40.00                  |  |
| 8046427688                      |                        |                     |                                     |  |
| Payment Information             |                        |                     |                                     |  |
| Payment Method:                 |                        |                     |                                     |  |
| Credit Card                     | T                      |                     |                                     |  |
|                                 |                        |                     |                                     |  |
| * Name on Card:                 | * Card Type:           |                     |                                     |  |
| Susanne DeVore                  | Visa                   |                     | ×                                   |  |
| * Card Number:                  | * CVV2:                |                     |                                     |  |
| 111111111111                    | 123                    |                     |                                     |  |
|                                 | What's this?           |                     |                                     |  |
| * Expiration Date:              |                        |                     |                                     |  |
|                                 | SECORE                 |                     |                                     |  |
| CONTINUE TO CONFIRMATION >      |                        |                     | _                                   |  |
|                                 |                        |                     |                                     |  |
|                                 |                        |                     |                                     |  |

|                                                                         | PEANUT FACTORY                                             | FUNDRAISING<br>SHOW YOUR SUPPORT                                                                           | Search our VIRGINIA PEANUTS |                                                                                                    |                                             |  |
|-------------------------------------------------------------------------|------------------------------------------------------------|----------------------------------------------------------------------------------------------------|-----------------------------|----------------------------------------------------------------------------------------------------|---------------------------------------------|--|
|                                                                         |                                                            | Welcome to Whitley's Fun                                                                                   | draising Website            | е                                                                                                   |                                             |  |
|                                                                         | 1. Log In 2.                                               | Shipping Info                                                                                              | 3. Billing Info             | <u>4. Confirma</u>                                                                                  | ttion                                       |  |
| Cor                                                                     | nfirm Order Informa                                        | ation                                                                                                    |                             |                                                                                                    |                                             |  |
| EDIT<br>Susanne<br>Whitley's<br>Mrs<br>PO Box 6<br>Hayes, V<br>United S | s Peanut Factory<br>647<br>(A 23072<br>@whitleyspeanut.com | Payment Information<br>EDIT<br>Payment Method: Credit Card<br>Susanne DeVore<br>VI<br>1111 (Last 4 digits) | 1                           | Complete Order Tota<br>Subtotal:<br>Shipping Total:<br>Tax Total:<br>Grand Total:<br>PLACE MY ORDER | ]<br>\$40.00<br>\$8.95<br>\$1.00<br>\$49.95 |  |
| Recip                                                                   | pient One                                                  |                                                                                                    |                             |                                                                                                    |                                             |  |

## ONLINE SALES VS SCOUT DELIVER

- Scout Deliver doesn't deliver until Take Order, online sales are right away
- Scout Deliver carries a full list of products including both nuts and popcorn, so one stop shopping
- Scout Deliver will be same or nearly same prices as order form, while online prices are more expensive
- All allow for potential contactless transactions and delivery
- Percent back to the unit is better with Scout Deliver

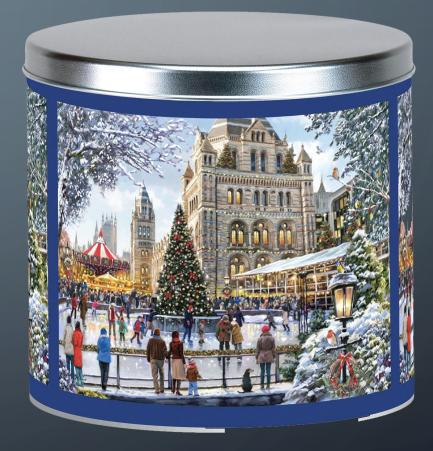

## PLACING UNIT ORDERS

#### COUNCIL WILL EMAIL TO UNIT LEADER A "SINGLE-SIGN ON LINK. USE THE LINK TO ACCESS THE ORDERING SYSTEM. OR

ACCESS VIA WWW.CAMPMASTERS.ORG; see bottom left on screen "Council/Units/Scouts Log In Here". YOUR UNIQUE EMAIL WILL BE YOUR LOG-IN. CLICK ON FORGOT PASSWORD AT BOTTOM OF LOGIN BOX. ENTER YOUR EMAIL ON NEXT SCREEN TO SEND A SET UP PASSWORD LINK TO YOUR EMAIL. \*\* use Google Chrome or Firefox Web Browser

९ ☆ 🗰 🛛 😁 🗄

| CAMP MASTERS                                                                                                    | ■                                                                                                    | a Linda Foster                                                                                                    |
|----------------------------------------------------------------------------------------------------|----------------------------------------------------------------------------------------------------|----------------------------------------------------------------------------------------------------|
| III Home                                                                                                    | Dashboard                                                                                                    |                                                                                                    |
| O Camp Masters ~                                                                                                    | 2020 Fall Popcorn Sale                                                                                                    | S -                                                                                                    |
| & Main ∽<br>≅ Dashboard                                                                                                    | Linda Foster   Troop 4071<br>Lincoln Heritage Council   Lewis & Clark                                                                                                    | _                                                                                                    |
| <ul> <li>Unit Orders</li> <li>Unit Returns</li> </ul>                                                                                                    | To Do:                                                                                                    | Show & Sell Start: 5/7/20 - Due: 5/14/20                                                                                                    |
| <ul> <li>Onit Returns</li> <li>Scout Credits</li> <li>Scout Sales</li> <li>Online Orders</li> <li>Take-Order</li> <li>Organization ~</li> <li>Units</li> <li>Users &amp; Scouts</li> </ul> | IO DO.  I Submit your Unit Commitment Form  Links:  Manage Unit Information Setup/Invite Scouts Setup/Import Scouts View Scout Online Sales View Unit Invoice Order Prizes Edit Your Profile | Show & Sell Start: 5/7/20 - Due: 5/14/20<br>Image: View Product Listing<br>Place Unit Order<br>View Unit Orders<br>\$ Award Scouts Credit<br>Take Order Start: 5/7/20 - Due: 8/20/20<br>Image: View Product Listing<br>Place Unit Order<br>Image: View Unit Orders<br>View Unit Orders<br>View Scout Take Orders |
|                                                                                                    | Reset Password You don't have any sales yet.                                                                                                    | Place a Scout Take Order<br>Scout Totals                                                                                                    |

←

#### С https://demo.campmasters.org/CampMasters/UnitOrder/Index $\rightarrow$

Ð

#

#### CAMP MASTERS 💧 Chris Bingham Home Unit Orders O Camp Masters **B** . . . . . . ~ Соц 🚳 Main $\mathbf{v}$ Driv Dashboard + Unit Orders Substant Seturns

- Scout Credits
- Scout Sales
- Goline Orders
- Take-Order
- A Organization
  - H Units
  - Users & Scouts

| Council:                                       | Lincoln Heritage Council 🛛 🔍 🔻                                                         |                      |          | × • | Dist        | rict:                       | Iroquois |              |              |               |              |    |   |
|------------------------------------------------|----------------------------------------------------------------------------------------|----------------------|----------|-----|-------------|-----------------------------|----------|--------------|--------------|---------------|--------------|----|---|
| Drive:                                         | 2019 Fall Popcorn Sale 💌                                                               |                      |          | •   | Sale        | Sale: Please select a sale. |          |              |              |               |              |    |   |
| + Create                                       | e Unit Order 🗸 Approve 🖶 Picking Tickets 🕟 Layouts 🧹 📠 Export to Excel 📠 Export to PDF |                      |          |     |             |                             |          |              |              |               |              |    |   |
| # Sa                                           | le 🔻                                                                                   | Order # $\downarrow$ | T Status | т   | Warehouse 🔻 | Unit Type 🔻                 | Ur       | nit Number 🏾 | Contact Name | Contact Email | Contact Phor | ſ€ |   |
| Click "Create Unit Order<br>No data to display |                                                                                        |                      |          |     |             |                             |          |              |              |               |              |    |   |
| No data                                        | to paginat                                                                             | e < >                |          |     |             |                             |          |              |              |               | Page size:   | 25 | • |

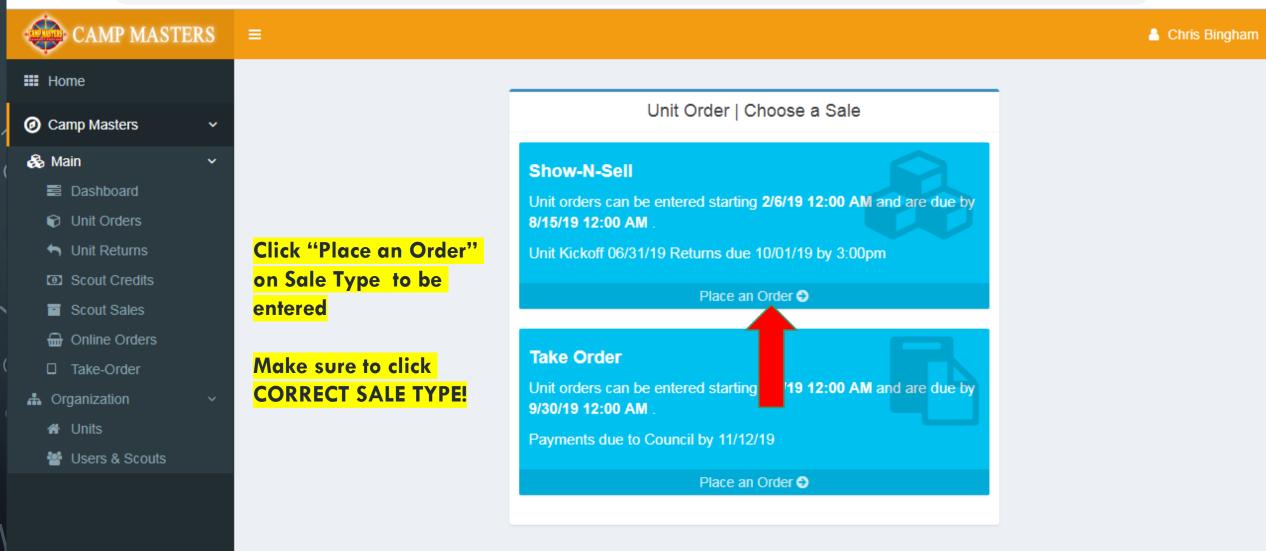

Version 18.2.4.3

Θ

☆

(II)

 $(\pm)$ 

×

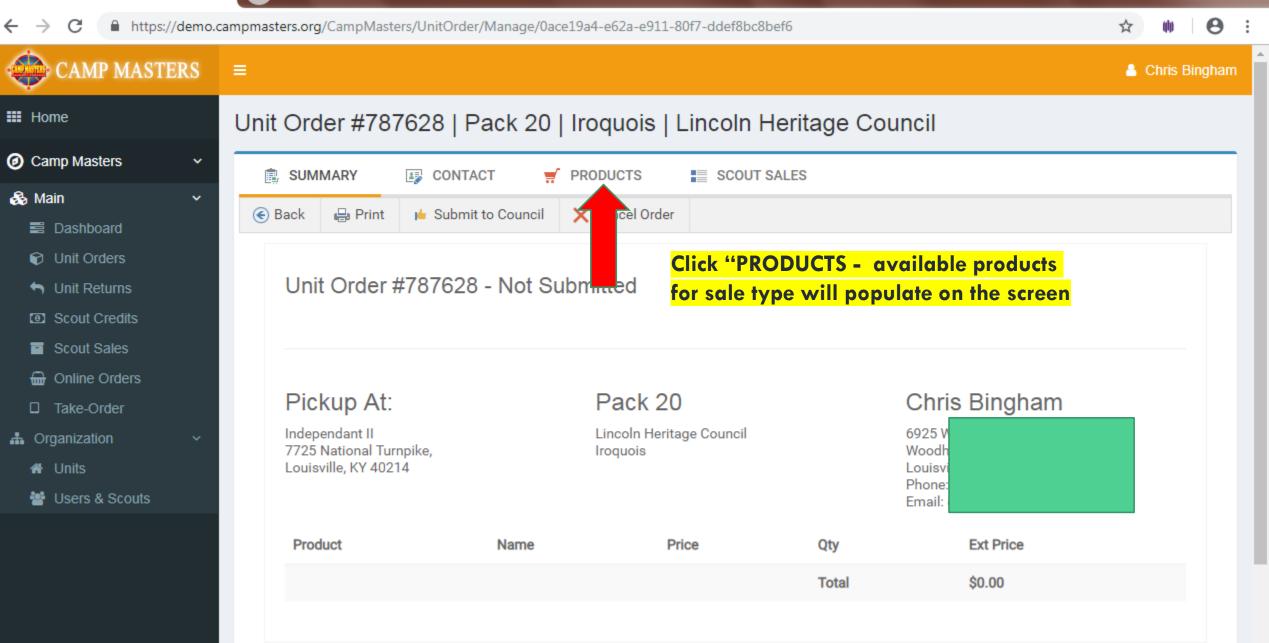

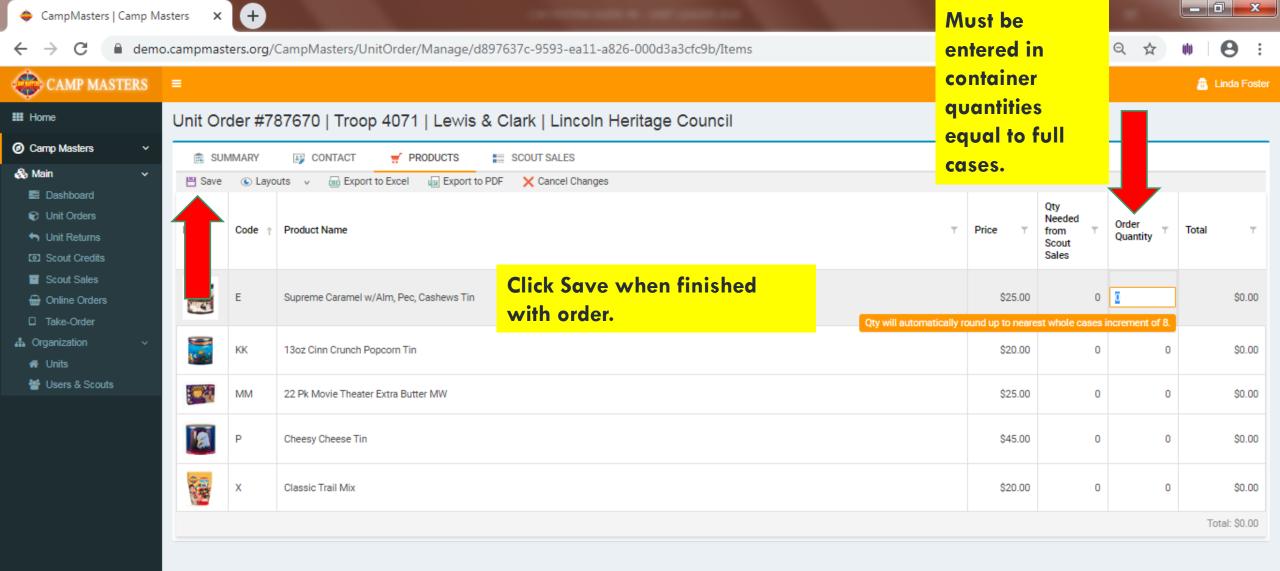

Copyright © 2020 Camp Masters.

Ν

0

W

0

е

Time Zone: (UTC-05:00) Eastern Time (US & Canada) | V: 20200508.1

99% 🖸 🥌 🔺 🥵 🚺

10:41 AM

5/11/2020

 $(\pm)$ 

×

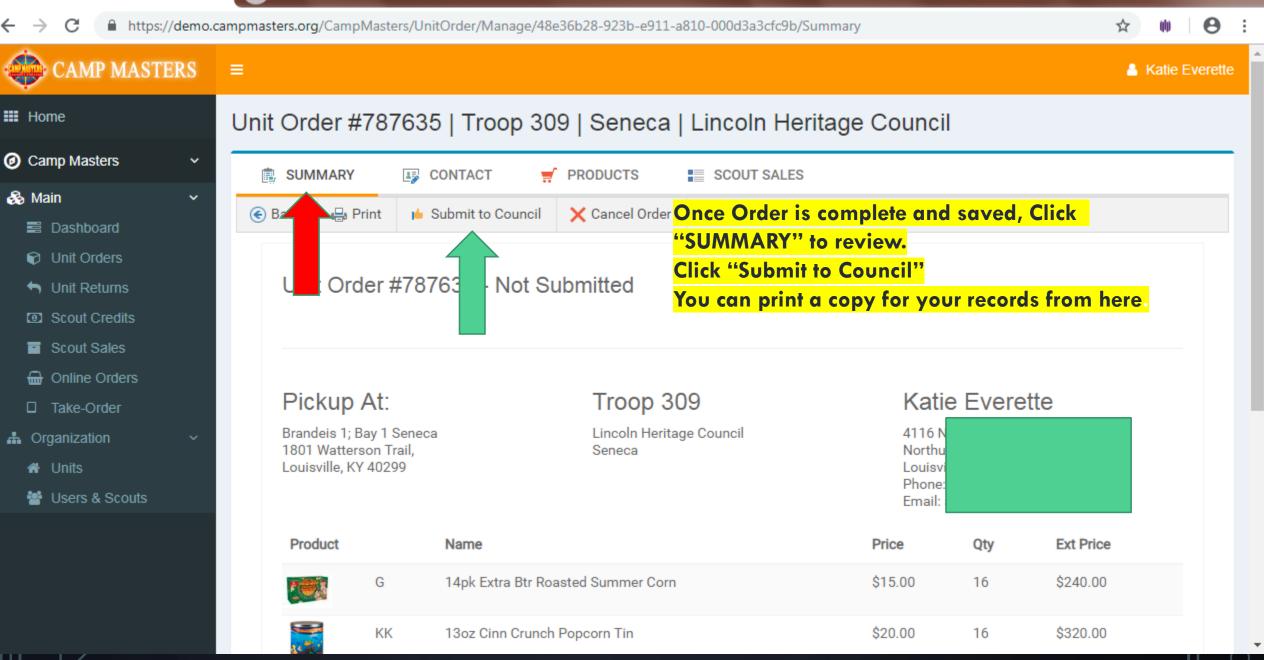

×

 $\mathbf{v}$ 

 $(\pm)$ 

#### ☆ 🐠 \varTheta :

Katie Everette

# CAMP MASTERS = Image: Home Unit Orders Camp Masters ✓

|    | Mair |
|----|------|
| 99 | Mair |
|    |      |

- Dashboard
- Unit Orders
- 🕤 Unit Returns
- Scout Credits
- Scout Sales
- Generation Online Orders
- Take-Order
- A Organization
  - 🖀 Units
  - 曫 Users & Scouts

| Counci                                                                                        | il: Lincoln I    | Lincoln Heritage Council 🛛 🔍 👻 |           |             |             | ct: Seneca    |              |               | •             |     |
|-----------------------------------------------------------------------------------------------|------------------|--------------------------------|-----------|-------------|-------------|---------------|--------------|---------------|---------------|-----|
| Drive:                                                                                        | 2019 Fal         | 2019 Fall Popcorn Sale 🔹       |           |             | Sale:       | : Show-N-Sell |              |               | •             |     |
| 🕂 Create Unit Order 🗸 Approve 🖶 Picking Tickets 💽 Layouts 🦂 📾 Export to Excel 📾 Export to PDF |                  |                                |           |             |             |               |              |               |               |     |
|                                                                                               | Sale T           | Order # ↓ ⊤                    | Status T  | Warehouse 🔻 | Unit Type 🔻 | Unit Number   | Contact Name | Contact Email | Contact Phone |     |
|                                                                                               | Show-N-Sell      | 787635                         | Submitted | Brandeis 1; | Тгоор       | 309           | Katie Evere  | abohannon     |               | ••• |
| Page                                                                                          | e 1 of 1 (1 iten | ns) < 1                        | >         |             |             |               |              |               | Page size: 2  | 5 👻 |

If you need to make changes to your submitted order, go back to your Dashboard and click "Unit Orders". Screen will show all orders; click order# to be changed. This will open the order to allow changes. ANY CHANGES MUST BE MADE BEFORE "UNIT ORDER DUE" DATE

Version 18.2.4.3

| CampMasters   Camp Masters                           | × +                                                                                                    |                  |
|------------------------------------------------------|----------------------------------------------------------------------------------------------------|------------------|
| $\leftarrow$ $\rightarrow$ C $\square$ https://demo. | campmasters.org/CampMasters/UnitOrder/Manage/48e36b28-923b-e911-a810-000d3a3cfc9b/Items                                             | ☆ ₩ Θ            |
| CAMP MASTERS                                         |                                                                                                    | 💄 Katie Everette |
| III Home                                             | Unit Order #787635   Troop 309   Seneca   Lincoln Heritage Council                                                                  |                  |
| Camp Masters      ·     ·     ·                      | 💼 SUMMARY 📑 CONTACT 🛒 PRODUCTS 📑 SCOUT SALES                                                                                        |                  |
| Main ✓ ■ Dashboard ♥ Unit Orders                     | Save C Layouts V Export to Excel Click product to be changed. Once order is revised, click on "Save" then click on "SUMMARY" Needed |                  |

| - | Ilmit | Returns |
|---|-------|---------|
|   | UTILI | Rentins |

- Scout Credits
- Scout Sales
- Generation Online Orders
- Take-Order
- 🛔 Organization
  - 🖀 Units
  - 曫 Users & Scouts

| SUMMARY SOUTACT PRODUCTS SCOUT SALES |                                                                                        |                                |                                          |                       |                                               |                   |       |      |  |
|--------------------------------------|----------------------------------------------------------------------------------------|--------------------------------|------------------------------------------|-----------------------|-----------------------------------------------|-------------------|-------|------|--|
| 💾 Save                               | Save 🕒 Layouts 🗸 📾 Export to Excel Click product to be changed. Once order is revised, |                                |                                          |                       |                                               |                   |       |      |  |
| Im                                   | Code ↑                                                                                 | Product Name                   | <mark>click on "Save" then c</mark><br>T | lick on "S<br>Price T | UMMARY"<br>Needed<br>from T<br>Scout<br>Sales | Order<br>Quantity | Total | Т    |  |
|                                      | G                                                                                      | 14pk Extra Btr Roasted Summe   | r Corn                                   | \$15.00               | 0                                             | 16                | \$24  | 0.00 |  |
|                                      | KK                                                                                     | 13oz Cinn Crunch Popcorn Tin   |                                          | \$20.00               | 0                                             | 16                | \$32  | 0.00 |  |
|                                      | L                                                                                      | Caramel Popcorn Tin            |                                          | \$10.00               | 0                                             | 24                | \$24  | 0.00 |  |
|                                      | ММ                                                                                     | 22 Pk Movie Theater Extra Butt | er MW                                    | \$25.00               | 0                                             | 18                | \$450 | 0.00 |  |
| 1                                    | Ρ                                                                                      | 3 Way Cheesy Cheese Tin        |                                          | \$35.00               | 0                                             | 5                 | \$17  | 5.00 |  |

x

:

 $\mathbf{T}$ 

 $(\pm)$ 

×

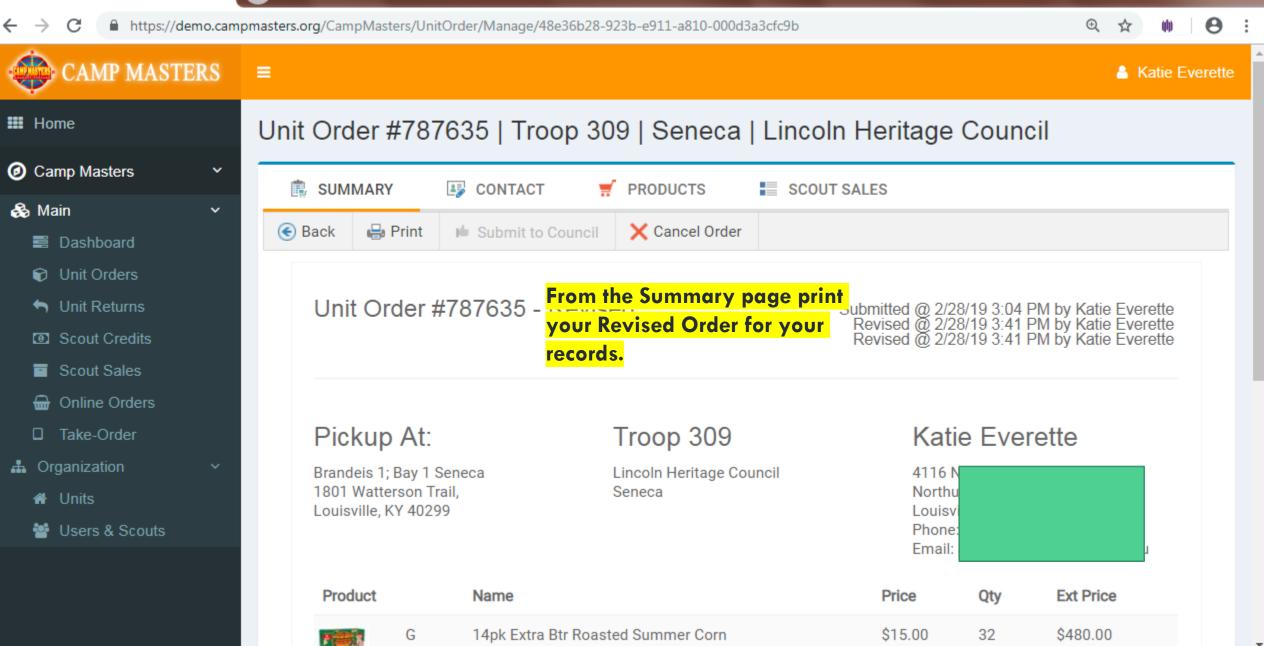

## NUTS ORDERS

- Go to <a href="https://newbirthoffreedom.org/fundraising/popcornandnuts/">https://newbirthoffreedom.org/fundraising/popcornandnuts/</a>
- Select Link to place your online order
- Follow the prompts to select products
- You will be emailed a confirmation message with your order
- If you need to make a change to your order, please contact your district executive or Holly Schwalm

## PRODUCT RUNDOWN

- Show and Sell Popcorn
  - Caramel Popcorn Bag \$10
  - Purple Popping Corn Jar \$12
  - White Cheddar Cheese Tin \$15
  - 14pk Extra Butter Roasted Summer Corn \$15
  - 22pk Movie Theater Extra Butter Microwave \$25
  - Troops Salted Peanuts \$15
  - Troops Honey Roasted Peanuts \$15
  - Whit's Party Mix \$20
  - Cashews \$20

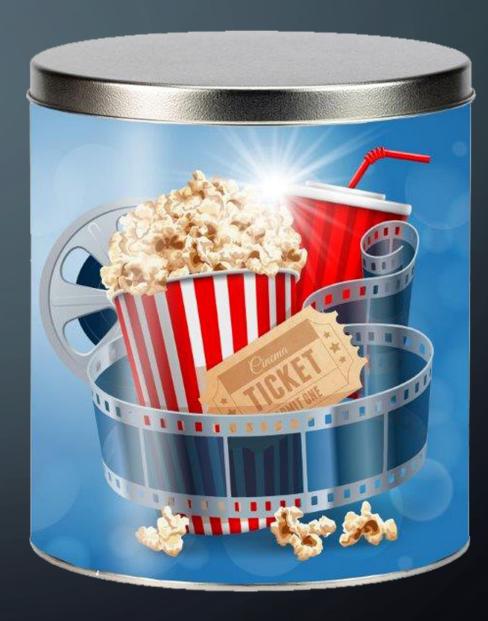

## ADDITIONAL POPCORN PRODUCTS TAKE ORDER

- 6pk Butter Microwave \$10
- Sea Salt BIG Bag \$15
- 12pk Sweet & Salty Kettle Corn Microwave \$15
- Cinnamon Crunch Popcorn Tin \$20
- Chocolate Drizzled Caramel Popcorn \$25
- Supreme Caramel Crunch with Almonds, Pecans, and Cashews \$25
- 3-way Cheesy Cheese Tin -\$35
- Premium Tin \$45
- Chocolatey Treasures Tin \$60
- \$30 Military Sales

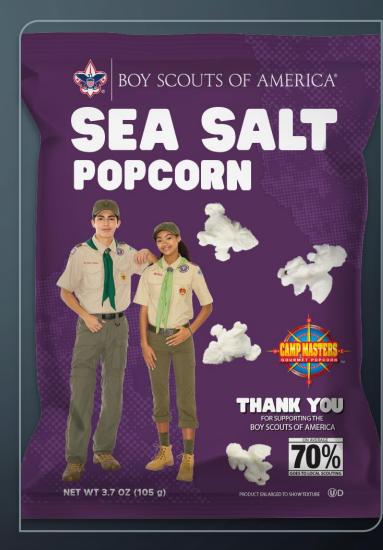

### ADDITIONAL NUTS PRODUCT TAKE ORDER

- Roasted in Shell Burlap Bag \$10
- Homemade Peanut Brittle \$15
- Milk Chocolatey Peanut Clusters \$15
- Dark Chocolatey Almond Clusters \$20
- Dark Chocolatey Peanut Clusters \$35
- Honey Cinnamon Almonds \$25
- Hot Jalapeno Ranch \$15
- NEW! Sweet & Savory BBQ Virginia Peanuts \$15
- NEW! Wasabi Ginger Virginia Peanuts \$15

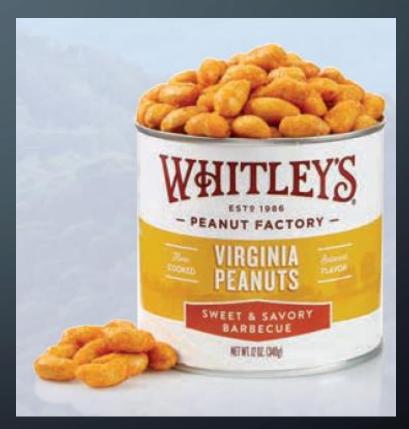

## CAMP MASTERS MOBILE APP

- This may not be for everyone
- Mobile App allows Scouts to take Popcorn ONLY Take Orders on their phone.
- This creates a running list in the popcorn system.
- Kernels can see progress as Scouts sell.
- Need to be thoughtful when placing your final order to make sure you don't duplicate orders

| Open Browser                                                                                                    | type:<br>ordering.campmasters.org                                                       | Click to Choose what<br>you want to do                                                                                         | Choose<br>Add to Home Screen                                                                                                   | And CAMP MASTERS<br>loaded<br>Click on CM logo & log                       |
|----------------------------------------------------------------------------------------------------|-----------------------------------------------------------------------------------------|----------------------------------------------------------------------------------------------------|----------------------------------------------------------------------------------------------------|----------------------------------------------------------------------------|
| T LTF 11:43 AM 57 T                                                                                                    | demo.campmasters.org - Cancel                                                           | demo.campmasters.org                                                                                                    | III AT&T     12:25 PM     IIII AT&T     IIIIIIIIIIIIIIIIIIIIIIIIIIIIIIIIIIII                                                   | CAMP MASTER                                                                |
| tepz<br>Video Editor<br>PRINT<br>Airtime<br>Compared<br>PRINT<br>Airtime<br>Compared<br>Compared<br>Comp | Top Hits         demo.campmasters.org         demo.campmasters.org         Comp Masters | Demo Popcorn Ordering System<br>Scout's Register / Find Your Account Here!<br>All other users contact your Council for access. | Demo Popcorn Ordering System<br>Scout's Register / Find Your Account Here!<br>All other users contact your Council for access. | Demo Popcorn Ordering System<br>Scout's Register / Find Your Account Here! |
|                                                                                                    | Camp Masters<br>demo.campmasters.org/Account/<br>Login?ReturnUrl=%2F                    | Email:*                                                                                                    | <b>AirDrop</b> . Share instantly<br>with people nearby. If they<br>turn on AirDrop from                                        | All other users contact your Council for access                            |
| The Arts                                                                                                    | Siri Knowledge                                                                          | Password.*                                                                                                    | Control Center on iO more                                                                                                    | Troop313max@demo.com Password:*                                            |
|                                                                                                    | qwertyuiop                                                                              | Remember Me:                                                                                                    | Message 🖂 M.                                                                                                    | Remember Me:                                                               |
|                                                                                                    | asdfghjkl<br>☆zxcvbnm ⊗                                                                 | Forgot your passwo                                                                                                    |                                                                                                    |                                                                            |
| • 🕗 🐸 🖵                                                                                                    | 123 😄 🖉 space . Go                                                                      |                                                                                                    | Cancel                                                                                                    | Forgot your password?                                                      |

Try not to look at the Cute Puppy!

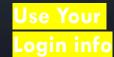

Example Email: <u>troop313max@demo.com</u> Example Password: Demoscout19!

## EADY TO TAKE ORDERS ON THE GO!

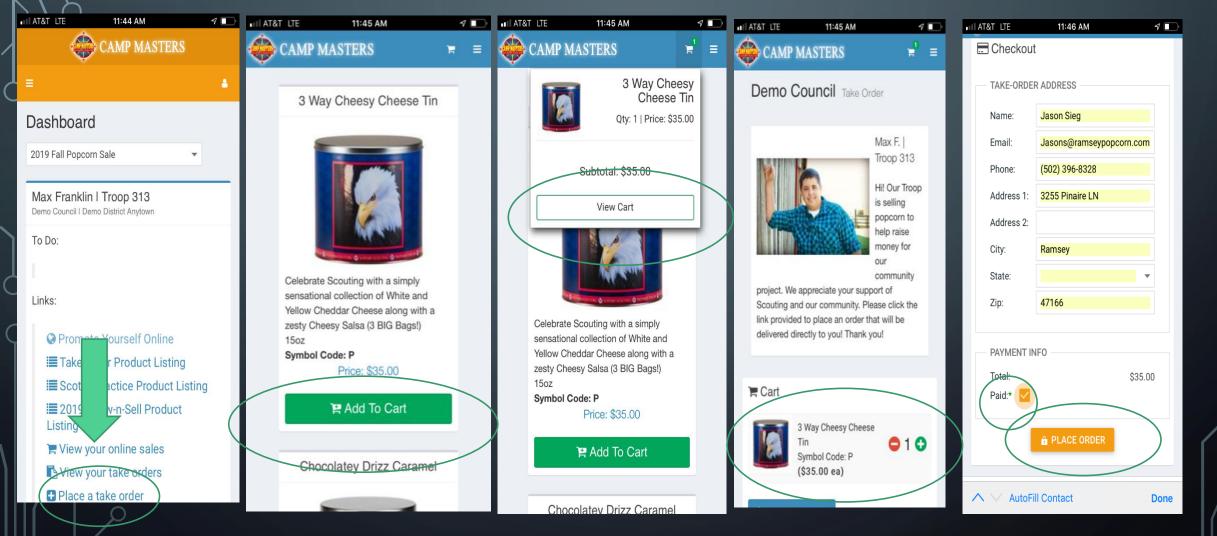

С

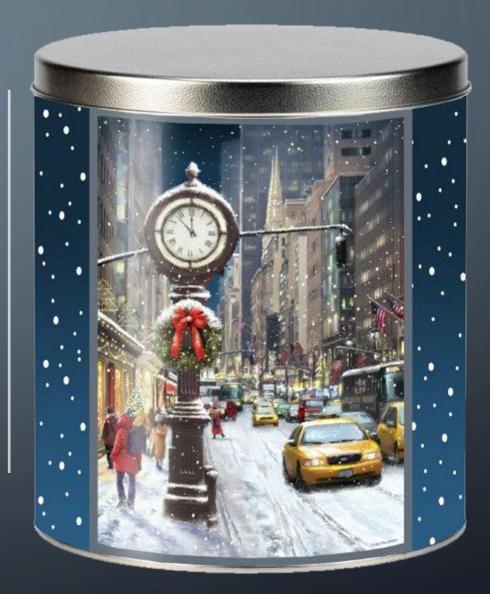

## ADDING SCOUTS FOR MOBILE APP OR ONLINE SALES

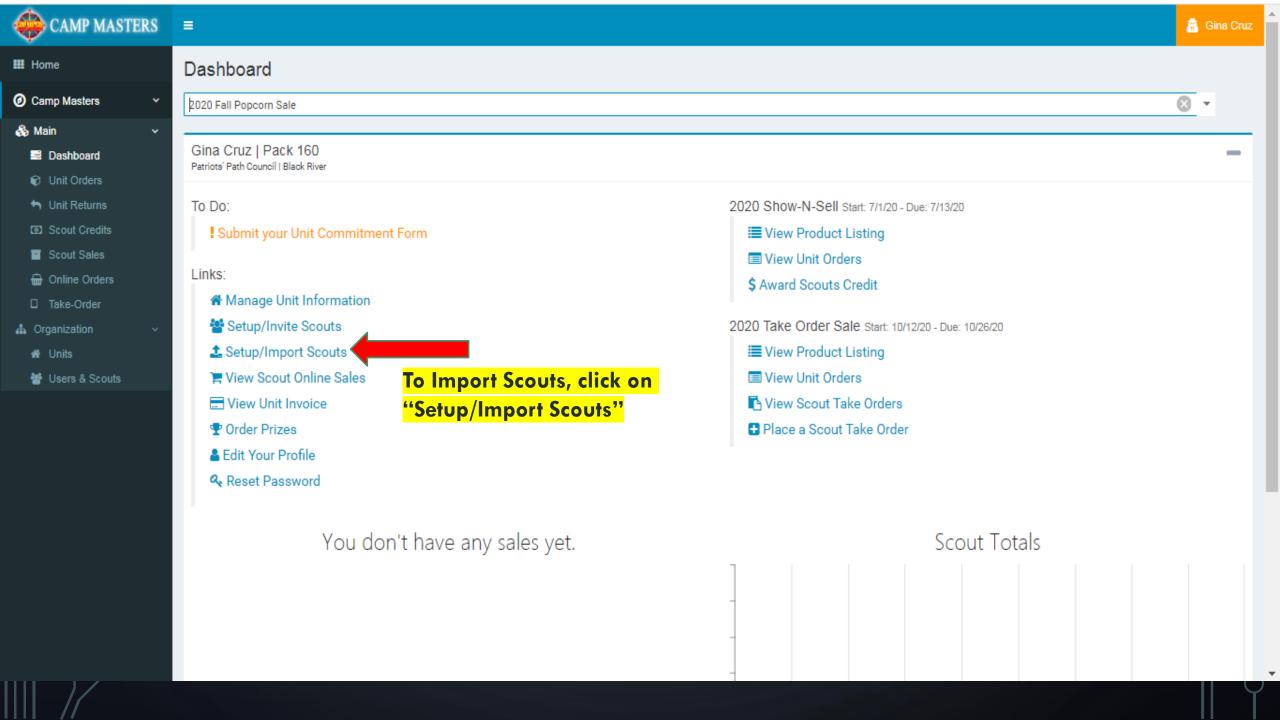

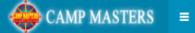

¥

#### III Home

#### O Camp Masters

🚳 Main

Dashboard

- 🚳 Council Orders
- Commitments
- ★ Unit Commissions
- Unit Orders
- Substantiation unit Returns
- Let Color Doport
- \_ \_\_\_\_
- Scout Sales
- 🖶 Online Orders
- Take-Order
- Council Inventory
- 🖩 Council Accounting
- 📥 Organization
- 📕 Councils
- Districts
- 📣 Unite
- 😁 Users & Scouts
- 📽 Setup
- 🛗 Sales
- 🗂 Drives

| Users / Scouts      |                 |                                                                                                    |                                                                                                    |  |  |  |  |
|---------------------|-----------------|----------------------------------------------------------------------------------------------------|----------------------------------------------------------------------------------------------------|--|--|--|--|
| Council: LaSalle Co | uncil 🗴 🔻       | District: Algonquian 🔻 User Type:                                                                                                    | ✓ Hide Inactive: □                                                                                              |  |  |  |  |
| 🕒 Layouts 🗸 🥫       | Export to Excel | Export to PDF 🛛 🍖 Import Scouts                                                                                                    |                                                                                                    |  |  |  |  |
| First Name          | Last Name       | Email                                                                                                    | Organizations                                                                                                   |  |  |  |  |
| Т                   | Т               | Τ                                                                                                    |                                                                                                    |  |  |  |  |
| Melissa             | Noble           | missyrnoble@gmail.com                                                                                                    | LaSalle Council   Algonquian   Troop GT 3247 (Unit Leader)                                                      |  |  |  |  |
| Matthew             | Guard           | HotwheeIntoys@aol.com                                                                                                    | LaSalle Council   Algonquian   Pack 222 (Unit Leader)                                                           |  |  |  |  |
| John                | Callan          | jcallan@roberthenrycorp.com                                                                                                    | LaSalle Council   Algonquian   Troop 111 (Unit Leader)                                                          |  |  |  |  |
| Cindi               | Clawson         | <sub>cclaws44@gmail.co</sub> Click on Import Scouts above.                                                                                                    | LaSalle Council   Algonquian   Pack 505 (Unit Leader)                                                           |  |  |  |  |
| Ashlynn             | Arnold          | arackley3.1@gmail.com                                                                                                    | LaSalle Council   Algonquian   Pack 109 (Unit Leader)                                                           |  |  |  |  |
| Kimberlee           | Bers            | br34kim@aol.com                                                                                                    | LaSalle Council   Algonquian   Troop 173 (Unit Leader)                                                          |  |  |  |  |
| Dawn                | Roth            | theroths@jeffroth.net <pre>A could be a could be a could be could be could be a could be a could be</pre> | LaSalle Council   Algonquian   Troop 584 (Unit Leader)                                                          |  |  |  |  |
| Thomas              | Hodges          | thodges@sbcsc.k12.in.us                                                                                                    | LaSalle Council   Algonquian   Pack 201 (Unit Leader)                                                           |  |  |  |  |
| Russell             | Adams           | chefrka@gmail.com                                                                                                    | LaSalle Council   Algonquian   Troop 325 (Unit Leader)                                                          |  |  |  |  |
| Ralph               | Robertson       | robertsonralph2@gmail.com                                                                                                    | LaSalle Council   Algonquian   Pack 254 (Unit Leader)<br>LaSalle Council   Algonquian   Troop 247 (Unit Leader) |  |  |  |  |
| Elizabeth           | Brown           | iufamily2001@gmail.com                                                                                                    | LaSalle Council   Algonquian   Pack 453 (Unit Leader)                                                           |  |  |  |  |
| Alan                | Sellers         | asellers@clayfd.com                                                                                                    | LaSalle Council   Algonquian   Troop 444 (Unit Leader)                                                          |  |  |  |  |
| matt                | guard           | hotwheelsntoys@aol.com                                                                                                    | LaSalle Council   Algonquian   Crew 4031 (Unit Leader)                                                          |  |  |  |  |
| Holly               | Bailey          | Holly6601@yahoo.com                                                                                                    | LaSalle Council   Algonquian   Pack 522 (Unit Leader)                                                           |  |  |  |  |

#### CAMP MASTERS

🎹 Home

O Camp Masters

矕 Users & Scouts

#### Users / Scouts

| Council: LaSalle Co | ouncil          | Dist          |
|---------------------|-----------------|---------------|
| 🕒 Layouts 🗸 🧯       | Export to Excel | Export to PDF |
| First Name          | Last Name       | Email         |
|                     |                 |               |
| Melissa             | Noble           | missyrnoble(  |
| Matthew             | Guard           | HotwheeInto   |
| John                | Callan          | jcallan@robe  |
| Cindi               | Clawson         | cclaws44@g    |
| Ashlynn             | Arnold          | arackley3.1@  |
| Kimberlee           | Bers            | br34kim@aol   |
| Dawn                | Roth            | theroths@jef  |
| Thomas              | Hodges          | thodges@sb(   |
| Russell             | Adams           | chefrka@gm    |
| Ralph               | Robertson       | robertsonralp |
| Elizabeth           | Brown           | iufamily2001  |
| Alan                | Sellers         | asellers@clay |
| matt                | guard           | hotwheelsnto  |

| Import So | couts          |   |  |
|-----------|----------------|---|--|
| Choose a  | file to import | t |  |
|           |                |   |  |
|           |                |   |  |

Browse...

First Row Has Headers:\*

IMPORT MAPPING

Match each import field to the import file's columns or type in a custom value to be used.

| Council:    | * |
|-------------|---|
| District:   | * |
| UnitType:   | * |
| UnitNumber: | * |
| Email:      | * |
| FirstName:  | * |
| LastName:   | * |
| Phone:      | * |
|             |   |

Number of Rows:

vheelsntoys@aol.com

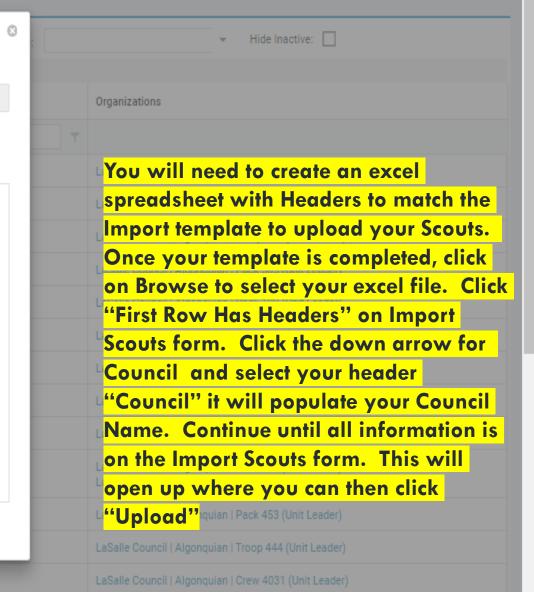

💄 Melissa Maxey

| Council         | District   | Unit Type   | Unit Number   | Email                                                                 | First name    | Last Name     | phone#       |
|-----------------|------------|-------------|---------------|-----------------------------------------------------------------------|---------------|---------------|--------------|
| LaSalle Council | Angonquian | Pack        | 421           | Jane.smith@gmail.com                                                  | Jane          | Smith         | 812-555-5555 |
| LaSalle Council | Angonquian | Pack        | 421           | John.smith@gmail.com                                                  | John          | Smith         | 252-555-1234 |
| LaSalle Council | Angonquian | Pack        | 421           | Kim.jones@gmail.com                                                   | Kim, Tim      | Jones         | 812-347-4441 |
| 40              |            |             |               |                                                                       |               |               |              |
|                 |            | UNIQUE emai | l address. If | ve the correct inform<br>siblings are in same<br>couts. Type multiple | Unit, you can | use one email |              |
|                 |            |             |               |                                                                       |               |               | J<br>J       |

#### CAMP MASTERS

#### Home

Camp Masters

 $\mathbf{v}$ 

 $\sim$ 

Π

 $\square$ 

 $\square$ 

Scout

Scout

Scout

Scout

Scout

Scout

CWVL

1S8T

1C99

RHH

1J5G

DT82

Hunter

Isaac

Loga

Nathanual

Solomon

- 🚳 Main
  - Dashboard
  - Unit Orders
  - Unit Returns
  - Scout Credits
  - Scout Sales
  - Generation Online Orders
  - Take-Order
- A Organization
  - H Units
  - Users & Scouts

| ι                             | Jnits      | > Pack | ( 20   | ) > Users    |                              |         |            |              |        |          |             |
|-------------------------------|------------|--------|--------|--------------|------------------------------|---------|------------|--------------|--------|----------|-------------|
|                               |            | IFO    | છ્યુ હ | JSERS        | <b>↓</b>                     |         |            |              |        |          |             |
| 🕂 Add User 🛛 🗙 Remove 🛛 🔀 Sen |            |        |        | move 🛛 🔀 Ser | nd Sign-On Link              | 🕒 Layou | ts 🧹 🔤 Exp | ort to Excel | Export | to PDF   |             |
|                               |            | Туре   | т      | Key Code 🔻   | First Name                   | ŤΤ      | Last Name  | ŤΤ           | Phone  | Т        | Email       |
|                               |            | Scout  |        | D99K         | Anthony                      |         | Cummins    |              |        |          | trimphinst  |
|                               |            | Scout  |        | CQD8         | Calvin                       | Catur   | Fussel     | uto Eus      |        | was soud | rlfussell@v |
|                               | Leader DQ2 |        |        |              | /Invite Scou<br>uts or selec |         |            |              |        |          |             |
|                               |            | Scout  |        | 1JP9         | Dylar <mark>check</mark>     |         | Zimmer     |              |        |          | amanda.zi   |

to update information.

branscum.

fusionphot

krislynn92

nathanualf

monkeybu

EACH SCOUT MUST HAVE A UNIQUE, ACTIVE EMAIL TO ACCESS THE CM SYSTEM.

Fouch

Tims

Shelman

Cornetet

Jayd Step 3 - Click on "+Add User" for new Scouts. Click ashley.nay

"Remove" to remove inactive Scouts. Click on any Scout

#### CREDIT CARD READERS

- Credit Card Readers are simple and increase sales
- You can use whatever vendor you are most comfortable using
- Camp Masters has partnered with PayAnywhere and you can get your own Free credit card reader
- Find out more at <a href="https://www.payanywhere.com/campmasters">https://www.payanywhere.com/campmasters</a>

## RESOURCES

- <u>https://newbirthoffreedom.org/fundraising/popcornandnuts/</u>
- District Kernel Matt Phillips
  - phlipnull@gmail.com
- District Executive Christopher Lontz
  - Christopher.Lontz@scouting.org